# ON THE COMPUTATION OF THE EXACT DISTRIBUTION OF POWER DIVERGENCE TEST STATISTICS

MARCO A. MARHUENDA, YOLANDA MARHUENDA AND DOMINGO MORALES

In this paper we introduce several algorithms to generate all the vectors in the support of a multinomial distribution. Computational studies are carried out to analyze their efficiency with respect to the CPU time and to calculate their efficiency frontiers. The proposed algorithm is used to calculate exact distributions of power divergence test statistics under the hypothesis of uniformity. Finally, several exact power comparisons are done for different divergence statistics and families of alternatives to the uniformity hypothesis.

Keywords: multinomial distribution, algorithms, goodness-of-fit divergence tests, power divergence statistics, chi-squared tests, power comparisons

AMS Subject Classification: 62G10, 62Q05

#### 1. INTRODUCTION

The problems of goodness of fit to a distribution on the real line,  $H_0: F = F_0$ , are frequently treated by partitioning the range of data in disjoint intervals and by testing the hypothesis  $H_0: p = p^0$  about the vector of parameters of a multinomial distribution.

Let  $\{A_i\}_{i=1,\ldots,m}$  be a partition of the real line R into m intervals. Let  $p=(p_1,\ldots,p_m)$  and  $p^0=(p_1^0,\ldots,p_m^0)$  be the true and the hypothetical probabilities of the intervals  $A_i,\ i=1,\ldots,m$ ; in such a way that  $p_i=F(A_i)$  and  $p_i^0=F_0(A_i)$ . Let  $Y_1,\ldots,Y_n$  be a random sample from F and let  $N_i=N_i(Y_1,\ldots,Y_n)=\sum_{j=1}^n I_{A_i}(Y_j)$  and  $\widehat{p}_i=N_i/n,\ i=1,\ldots,m$ , be the absolute and relative frequencies of the intervals.

Cressie and Read [3] (see also Read and Cressie [8]) proposed to test  $H_0: \mathbf{p} = \mathbf{p}^0$  with the power divergence statistics

$$T_{n,m}^{\lambda}(\widehat{p}, p) = \frac{2n}{\lambda(\lambda + 1)} \sum_{i=1}^{m} \widehat{p}_{i} \left[ \left( \frac{\widehat{p}_{i}}{p_{i}} \right)^{\lambda} - 1 \right] = \frac{2}{\lambda(\lambda + 1)} \sum_{i=1}^{m} N_{i} \left[ \left( \frac{N_{i}}{np_{i}} \right)^{\lambda} - 1 \right], \quad (1.1)$$

where  $-\infty < \lambda < \infty$ , and they recommended  $\lambda = 2/3$ . In this paper we are mainly interested in  $\lambda = -2, -1, -1/2, 0, 2/3, 1$ , i. e.

1.  $\lambda = -2$  (Neyman's modified test)

$$T_{n,m}^{-2}(\widehat{p},p^0) = \sum_{i=1}^m \frac{(np_i^0 - N_i)^2}{N_i} = n \sum_{i=1}^m \frac{(p_i^0 - \widehat{p}_i)^2}{\widehat{p}_i}.$$

2.  $\lambda = -1$  ( $\lambda \to -1$ ) (Loglikelihood ratio modified test)

$$T_{n,m}^{-1}(\widehat{\boldsymbol{p}},\boldsymbol{p}^0) = 2\sum_{i=1}^m N_i \ln \left(\frac{np_i^0}{N_i}\right) = 2n\sum_{i=1}^m p_i^0 \ln \left(\frac{p_i^0}{\widehat{p}_i}\right).$$

3.  $\lambda = -\frac{1}{2}$  (Freeman–Tukey's test)

$$T_{n,m}^{-1/2}(\widehat{p}, p^0) = 8n \left( 1 - \sum_{i=1}^m \sqrt{\frac{p_i^0 N_i}{n}} \right) = 8n \left( 1 - \sum_{i=1}^m \sqrt{p_i^0 \widehat{p}_i} \right).$$

4.  $\lambda = 0 \ (\lambda \to 0)$  (Loglikelihood ratio test)

$$T_{n,m}^0(\widehat{\boldsymbol{p}},\boldsymbol{p}^0) = 2\sum_{i=1}^m N_i \ln \left(\frac{N_i}{np_i^0}\right) = 2n\sum_{i=1}^m \widehat{p}_i \ln \left(\frac{\widehat{p}_i}{p_i^0}\right).$$

5.  $\lambda = \frac{2}{3}$  (Cressie-Read's test)

$$T_{n,m}^{2/3}(\widehat{\boldsymbol{p}},\boldsymbol{p}^0) = \frac{9}{5}n\left(-1 + \sum_{i=1}^m \widehat{p}_i \left(\frac{\widehat{p}_i}{p_i^0}\right)^{2/3}\right).$$

6.  $\lambda = 1$  (Pearson's  $\chi^2$  test)

$$T_{n,m}^{1}(\widehat{p}, p^{0}) = \sum_{i=1}^{m} \frac{(N_{i} - np_{i}^{0})^{2}}{np_{i}^{0}} = n \sum_{i=1}^{m} \frac{(\widehat{p}_{i} - p_{i}^{0})^{2}}{p_{i}^{0}}.$$

The continuity criterion is used when  $\lambda = -1, -2, 0, 0 < p_i^0 < 1$  and  $\hat{p}_i = 0$ , i.e. the limits  $\hat{p}_i \to 0$  are taken to obtain the following rules:

- 1. If  $\lambda=-2$ , then  $\frac{(p_i^0-\hat{p}_i)^2}{\hat{p}_i}$  is substituted by  $\lim_{x\to 0^+} \frac{(p_i^0-x)^2}{x}=+\infty$ .
- 2. If  $\lambda = -1$   $(\lambda \to -1)$ , then  $p_i^0 \ln \frac{p_i^0}{\hat{p}_i}$  is substituted by  $\lim_{x\to 0^+} \ln \frac{p_i^0}{x} = +\infty$ .
- 3. If  $\lambda = 0$   $(\lambda \to 0)$ , then  $\hat{p}_i \ln \frac{\hat{p}_i}{p_i^0}$  is substituted by  $\lim_{x\to 0^+} x \ln x = 0$ .

A more general family of statistics, containing (1.1) as a particular case, is

$$T_{n,m}^{\phi}(\widehat{p}, p) = \frac{2n}{\phi''(1)} \sum_{i=1}^{m} \widehat{p}_i \phi\left(\frac{\widehat{p}_i}{p_i}\right), \qquad (1.2)$$

where  $\phi$  is a real convex function defined on  $[0, \infty)$ , twice continuously differentiable in a neighborhood of u = 1, satisfying  $\phi(1) = \phi'(1) = 0$ ,  $\phi''(1) > 0$ ,  $0\phi(0/0) = 0$  and  $0\phi(u/0) = \lim_{u\to\infty} \frac{\phi(u)}{u}$ . Divergences appearing in (1.2) have been introduced by Csiszár [4] and Ali and Silvey [2] and extensively studied by Liese and Vajda [6].

Cressie and Read [3] proved that  $T_{n,m}^{\lambda}(\widehat{p}, p^0) \xrightarrow[n \to \infty]{} \chi_{m-1}^2$  (in law) under  $H_0: p = p^0$  for any  $\lambda \in \mathbf{R}$ . Zografos et al [10] proved that  $T_{n,m}^{\phi}(\widehat{p}, p^0) \xrightarrow[n \to \infty]{} \chi_{m-1}^2$  (in law) under  $H_0: p = p^0$  for any  $\phi$  verifying the above cited properties. Therefore if sample sizes are large enough one can use the asymptotic quantile  $\chi_{m-1,1-\alpha}^2$ , defined by the equation  $P(\chi_{m-1}^2 \leq \chi_{m-1,1-\alpha}^2) = 1 - \alpha$ , to establish the decision rule: "reject  $H_0$  if  $T_{n,m}^{\phi}(\widehat{p}, p^0) > \chi_{m-1,1-\alpha}^2$ ". However, this approximation is not justified for those values of m and n for which there are algorithms to calculate efficiently the p-value  $P_{p^0}\left(T_{n,m}^{\phi}(\widehat{p}, p^0) > t\right)$  for any observed t of  $T_{n,m}^{\phi}(\widehat{p}, p^0)$ .

In this paper we introduce several algorithms to generate all the vectors in the support of a multinomial distribution. We compare the algorithms to the one proposed by Kulmann [5], we make computational studies to analyze their efficiency with respect to the CPU time and to the number of generated vectors and we define and calculate efficiency frontiers. To obtain exact distributions of tests, we restrict ourselves to power divergence statistics  $T_{n,m}^{\lambda}(\widehat{p},p^0)$  in the equiprobable case  $p^0 = (1/m, \ldots, 1/m)$ . In the Appendix, we give the critical values  $t_{n,m,1-\alpha}^{\lambda}$  for the first kind error  $\alpha = 0.05$ , m = 4,6,8,  $n = 1,\ldots,50$  and  $\lambda = -1/2,0,2/3,1$ . We make several exact power comparisons for different power divergence statistics and families of alternatives to the uniformity hypothesis. Finally, some recommendations about power divergence test statistics are given.

## 2. ALGORITHMS TO GENERATE THE VECTORS IN THE SUPPORT OF A MULTINOMIAL DISTRIBUTION

In this section we propose an algorithm to generate the set of vectors

$$A_m^n = \{x_m = (x_1, \dots, x_m) \in [N \cup \{0\}]^m / x_1 + \dots + x_m = n, n \in N\},$$

with cardinal (number of elements in the set)

$$Card(A_m^n) = CR_m^n = \frac{(m+n-1)(m+n-2)\cdots m}{n!}$$
.

The proposed algorithm is compared with two recursive algorithms that generate supersets of  $A_m^n$  and a recursive algorithm that generates the set  $A_m^n$ . The first two algorithms follow the backtracking and branch-and-bound design techniques respectively. The last algorithm is implemented by making a slight modification to the second algorithm.

The backtracking algorithm generates the set

$$A_{m,\text{backtracking}}^n = \{x_m = (x_1, \dots, x_m) \in [\{0, \dots, n\}]^m, n \in N\}$$

with  $Card(A_{m,\text{backtracking}}^n) = VR_{n+1}^m = (n+1)^m$ . The branch-and-bound algorithm generates the set

$$A_{m,\text{branch-and-bound}}^{n} = \{x_{m} = (x_{1}, \dots, x_{m}) \in [N \cup \{0\}]^{m} / x_{1} + \dots + x_{m} \le n, n \in N\}$$

with 
$$Card(A_{m,\text{branch-and-bound}}^n) = CR_{m+1}^n$$
.

These two algorithms work similarly. The backtracking algorithm generates recursively the vectors  $x_m$ , with components  $x_i \in \{0, 1, ..., n\}$ . This algorithm starts with the generation of n+1 vectors by assigning to their first component (i=1) the values n, n-1, ..., 1, 0, respectively. For each of the n+1 vectors generated at step 1, the algorithm generates n+1 new vectors and assigns to the second component (i=2) the values n, n-1, ..., 1, 0. This process stops at step m, i.e. when the m components of all the generated vectors are assigned.

The branch-and-bound algorithm assigns to each  $x_i$  a value in  $\{0, 1, \ldots, r\}$ , where r is the difference between n and the sum of the values of the already assigned components, i. e.  $r = n - \sum_{j < i} x_j$ . The algorithm starts with the generation of n+1 vectors by assigning to their first component (i=1) the values  $n, n-1, \ldots, 0$ . At the second step, the algorithm calculates r for each of the n+1 generated vectors and generates new vectors by assigning to their second component (i=2) the values  $r, r-1, \ldots, 0$ . The process of generating a vector stops when all its components are assigned or when the sum of its assigned components is equal to n. In the last case, the remaining components of the vector are assigned to 0. The algorithm ends when the m components of all the generated vectors have been assigned.

Note that if we modified the branch-and-bound algorithm by only assigning one value, that is r, to the last component of the vector (i=m), we obtain a recursive algorithm which generates the set  $A_m^n$ . This algorithm is called efficient branch-and-bound algorithm.

**Example.** Let m=3 and n=4. At the beginning r=4 and the algorithm generates the vectors (4, ,), (3, ,), (2, ,), (1, ,), (0, ,). For each of the vectors with assigned components not summing up to 4, the algorithm calculates r and assigns values from r to 0 to the component i=2. If r=0, the algorithm assigns 0 to the remaining components.

$$(4, , ) \rightarrow r = 4 - 4 = 0 \rightarrow (4,0,0)$$
  
 $(3, , ) \rightarrow r = 4 - 3 = 1 \rightarrow (3,1, ), (3,0, )$   
 $(2, , ) \rightarrow r = 4 - 2 = 2 \rightarrow (2,2, ), (2,1, ), (2,0, )$   
 $(1, , ) \rightarrow r = 4 - 1 = 3 \rightarrow (1,3, ), (1,2, ), (1,1, ), (1,0, )$   
 $(0, , ) \rightarrow r = 4 - 0 = 4 \rightarrow (0,4, ), (0,3, ), (0,2, ), (0,1, ), (0,0, ).$ 

The process is repeated for i = 3. In this case only one value, that is r, is assigned to the actual component since the algorithm is in the last position of the vector (i = m).

$$(3,1,) \rightarrow r = 4 - (3+1) = 0 \rightarrow (3,1,0)$$
  $(3,0,) \rightarrow r = 4 - (3+0) = 1 \rightarrow (3,0,1)$   $(2,2,) \rightarrow r = 4 - (2+2) = 0 \rightarrow (2,2,0)$   $(2,1,) \rightarrow r = 4 - (2+1) = 1 \rightarrow (2,1,1)$   $(2,0,) \rightarrow r = 4 - (2+0) = 2 \rightarrow (2,0,2)$   $(1,3,) \rightarrow r = 4 - (1+3) = 0 \rightarrow (1,3,0)$   $(1,2,) \rightarrow r = 4 - (1+2) = 1 \rightarrow (1,2,1)$   $(1,1,) \rightarrow r = 4 - (1+1) = 2 \rightarrow (1,1,2)$   $(1,0,) \rightarrow r = 4 - (0+1) = 3 \rightarrow (1,0,3)$   $(0,4,) \rightarrow r = 4 - (0+4) = 0 \rightarrow (0,4,0)$   $(0,3,) \rightarrow r = 4 - (0+3) = 1 \rightarrow (0,3,1)$   $(0,2,) \rightarrow r = 4 - (0+2) = 2 \rightarrow (0,2,2)$   $(0,1,) \rightarrow r = 4 - (0+1) = 3 \rightarrow (0,1,3)$   $(0,0,) \rightarrow r = 4 - (0+0) = 4 \rightarrow (0,0,4)$ .

Finally, we implement an iterative algorithm to generate the set  $A_m^n$ . Before describing this algorithm, we introduce several concepts in order to define a total order relationship on the set  $A_m^n$ . This is done by means of functions *next* and *previous*, which generate the elements of  $A_m^n$  in an ordered way. Proofs of results presented below are straightforward and can be found in Marhuenda et al [7].

**Definition 1.** Let  $x_m$  and  $y_m$  be two elements in  $A_m^n$ , then

(a) 
$$x_m = y_m \iff x_i = y_i \quad \forall i = 1, 2, \dots, m$$
.

(b) 
$$x_m \neq y_m \iff \exists i \in \{1, 2, ..., m\}$$
 such that  $x_i \neq y_i$ .

(c) 
$$x_m > y_m \iff \exists i \in \{1, 2, \dots, m\} \text{ with } x_i > y_i \text{ and } x_j \ge y_j \ \forall j \in \{1, 2, \dots, i-1\}.$$

(d) 
$$x_m \ge y_m \iff x_m > y_m \text{ or } x_m = y_m$$
.

(e) 
$$x_m < y_m \iff \exists i \in \{1, 2, \dots, m\} \text{ with } x_i < y_i \text{ and } x_j \le y_j, \forall j \in \{1, 2, \dots, i-1\}.$$

(f) 
$$x_m \le y_m \iff x_m < y_m \text{ or } x_m = y_m$$
.

Note that  $x_m < y_m$  holds when  $x_m \ge y_m$  does not hold and vice versa.

**Proposition 1.** The relation  $\geq$  is a good order in  $A_m^n$ , i.e. the reflexive, antisymmetric and transitive properties hold, and also

1. 
$$\forall x_m, y_m \in A_m^n, x_m \geq y_m \text{ or } y_m \geq x_m$$
.

2. 
$$\forall B_m^n \subset A_m^n, \ B_m^n \neq \emptyset, \ \exists x_m \in B_m^n \text{ such that } y_m \geq x_m \ \forall y_m \in B_m^n.$$

The relation  $\leq$  is also a good order in  $A_m^n$ .

**Definition 2.** The first element,  $p_m$ , of  $A_m^n$  is  $p_m = (p_1, \ldots, p_m)$ , where  $p_1 = \ldots = p_{m-1} = 0$ ,  $p_m = n$ .

**Definition 3.** The last element,  $u_m$ , of  $A_m^n$  is  $\vec{u}_m = (u_1, \ldots, u_m)$ , where  $u_1 = n$ ,  $u_2 = \ldots = u_m = 0$ .

Corollary 1. The following statements hold.

- 1. Let  $p_m$  be the first element of  $A_m^n$ . If  $x_m \in A_m^n$  is such that  $x_m \neq p_m$ , then  $p_m < x_m$ .
- 2. Let  $u_m$  be the last element of  $A_m^n$ . If  $x_m \in A_m^n$  is such that  $x_m \neq u_m$ , then  $u_m > x_m$ .
- 3. The minimum element of the relation  $\leq$  is  $p_m$ .
- 4. The maximum element of the relation  $\leq$  is  $u_m$ .

**Definition 4.** (next function) Let  $x_m = (x_1, \ldots, x_m) \in A_m^n$  such that  $x_i \neq 0$  for some  $i \in \{1, \ldots, m\}$  and  $x_j = 0 \ \forall j \in \{i+1, \ldots, m\}$ . Suppose that  $x_m \neq u_m$  (last element). We distinguish the following two cases in order to define  $y_m = next(x_m) = (y_1, \ldots, y_m)$ :

1. If i < m, then

$$y_k = \begin{cases} x_k & \text{if} \quad 1 \le k \le i - 2\\ x_{i-1} + 1 & \text{if} \quad k = i - 1\\ 0 & \text{if} \quad i \le k \le m - 1\\ x_i - 1 & \text{if} \quad k = m. \end{cases}$$

2. If i=m, then

$$y_k = \begin{cases} x_k & \text{if} & 1 \le k \le m-2 \\ x_{m-1} + 1 & \text{if} & k = m-1 \\ x_m - 1 & \text{if} & k = m. \end{cases}$$

**Definition 5.** (previous function) Let  $x_m = (x_1, \ldots, x_m) \in A_m^n$  such that  $x_i \neq 0$  for some  $i \in \{1, \ldots, m\}$  and  $x_j = 0 \ \forall j \in \{i+1, \ldots, m\}$ . Suppose that  $x_m \neq p_m$  (first element). We distinguish several cases in order to define the components of the previous element of  $x_m$ ,  $y_m = previous(x_m) = (y_1, \ldots, y_m)$ :

1. If i < m - 1, then

$$y_k = \begin{cases} x_k & \text{if} \quad 1 \le k \le i - 1 \\ x_i - 1 & \text{if} \quad k = i \\ 1 & \text{if} \quad k = i + 1 \\ 0 & \text{if} \quad i + 2 \le k \le m. \end{cases}$$

2. If i = m - 1, then

$$y_k = \begin{cases} x_k & \text{if} & 1 \le k \le m - 2 \\ x_{m-1} - 1 & \text{if} & k = m - 1 \\ 1 & \text{if} & k = m. \end{cases}$$

3. If i = m,  $x_m \neq p_m$ , then  $\exists j \in \{1, ..., m-1\}$  such that  $x_j \neq 0$  and  $x_\ell = 0 \ \forall \ell \in \{j+1, ..., m-1\}$ . We consider two cases

(a) If j < m - 1, then

$$y_k = \begin{cases} x_k & \text{if} \quad 1 \le k \le j-1 \\ x_j - 1 & \text{if} \quad k = j \\ x_m + 1 & \text{if} \quad k = j+1 \\ 0 & \text{if} \quad j+2 \le k \le m. \end{cases}$$

(b) If j = m - 1, then

$$y_k = \begin{cases} x_k & \text{if} & 1 \le k \le m - 2 \\ x_{m-1} - 1 & \text{if} & k = m - 1 \\ x_m + 1 & \text{if} & k = m. \end{cases}$$

Corollary 2. The following statements hold.

- 1. If  $x_m \in A_m^n$ ,  $x_m \neq u_m$  and  $y_m = next(x_m)$ , then  $y_m \in A_m^n$ .
- 2. If  $x_m \in A_m^n$ ,  $x_m \neq p_m$  and  $y_m = previous(x_m)$ , then  $y_m \in A_m^n$ .
- 3. If  $y_m = next(x_m)$ , then  $y_m > x_m$ .
- 4. If  $y_m = previous(x_m)$ , then  $y_m < x_m$ .
- 5. Let  $x_m, y_m \in A_m^n$ , such that  $y_m = next(x_m)$ , then  $y_m$  is the immediate successor of  $x_m$ , that is,  $y_m > x_m$  and  $\not\exists z_m \in A_m^n$  such that  $y_m > z_m$  and  $z_m > x_m$ .
- 6. Let  $x_m, y_m \in A_m^n$ , such that  $y_m = previous(x_m)$ , then  $y_m$  is the immediate predecessor of  $x_m$ , that is,  $y_m < x_m$  and  $\not\exists z_m \in A_m^n$  such that  $y_m < z_m$  and  $z_m < x_m$ .
- 7. Let  $x_m, y_m \in A_m^n$ , then  $y_m = next(x_m) \iff x_m = previous(y_m)$ .

We now describe the iterative algorithm. This algorithm starts with the first element  $p_m$  of  $A_m^n$  and generates the remaining elements in  $A_m^n$  by applying the next function to the last generated element. This process continues until the last element  $u_m$  is generated.

Algorithm can also be applied in a descending order. In this case, the algorithm begins with the last element  $u_m$ , it applies the *previous* function to the last generated element and stops when the first element  $p_m$  is generated.

**Example.** Let m=3 and n=4. We use the *next* function to generate the set  $A_3^4$ . We begin with the first element  $p_m=(0,0,4)$  and apply the *next* function to the last generated element. The process ends when this function generates the last element  $u_m=(4,0,0)$ .

$$\begin{array}{ll} \boldsymbol{p}_m = (0,0,4) \\ next((0,0,4)) = (0,1,3) & next((1,2,1)) = (1,3,0) \\ next((0,1,3)) = (0,2,2) & next((1,3,0)) = (2,0,2) \\ next((0,2,2)) = (0,3,1) & next((2,0,2)) = (2,1,1) \\ next((0,3,1)) = (0,4,0) & next((2,1,1)) = (2,2,0) \\ next((0,4,0)) = (1,0,3) & next((2,2,0)) = (3,0,1) \\ next((1,0,3)) = (1,1,2) & next((3,0,1)) = (3,1,0) \\ next((1,1,2)) = (1,2,1) & next((3,1,0)) = (4,0,0) = \boldsymbol{u}_m. \end{array}$$

In Figure 1 the flow diagrams corresponding to the iterative algorithm using the ascending and descending order are presented. Algorithms have been written in standard C and can be found in Marhuenda et al [7].

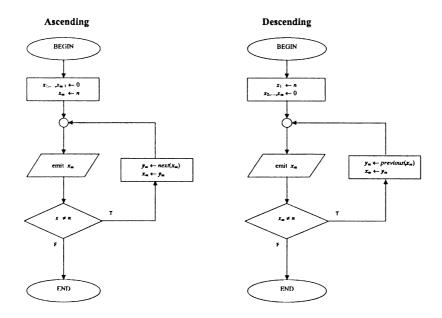

Fig. 1. Flow diagrams corresponding to the iterative algorithm with ascending and descending order.

#### 3. COMPARISONS BETWEEN ALGORITHMS

In this section, we analyze the efficiency of the algorithms described in the previous section in relation to the CPU time that each algorithm uses to generate the set  $A_m^n$ .

We calculate the efficiency frontier for the iterative algorithm.

The four algorithms have been implemented in C and run on a Pentium II 350MHz biprocessor workstation with 512MB RAM, under the LINUX operating system.

The CPU time depends on many factors, such as, the programming language, the compilation options and the hardware. Due to the fact that LINUX uses multitasking and supports multiple users, the CPU time is the sum of the user and system times which have been obtained by using the *time* command. In addition, the algorithms have been run 25 times for each m and n and the average of CPU time calculated. Figure 2 shows the results for m = 5, 6 and n = 5, 10, 15, 20, 25, 30, 35, 40, 45, 50. The CPU time values obtained for the backtracking and branch-and-bound algorithms are not represented because they are greater than the values obtained for the others algorithms. For instance, the CPU times obtained for n = 30, m = 5 are 4.04 and 0.08 seconds, respectively.

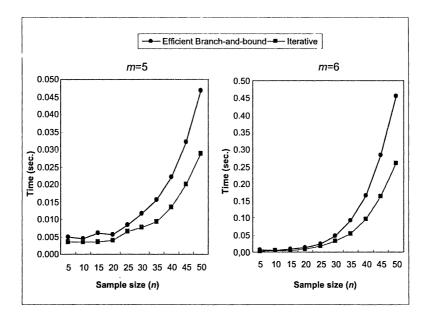

Fig. 2. CPU time for the efficient branch-and-bound and iterative algorithms for m = 5, 6 cells.

Let  $t_{m,n}$  be the CPU time that a given algorithm uses to generate all the elements in  $A_m^n$ . At a level of  $t_0$  seconds, its efficiency frontier is defined by the set  $\{(m, n_{m,t_0}): m=2,3,\ldots\}$ , where

$$n_{m,t_0} = \max\{n \in N : t_{m,n} \le t_0\}.$$

In Figure 3 the efficiency frontier of the iterative algorithm for 1 second of CPU time

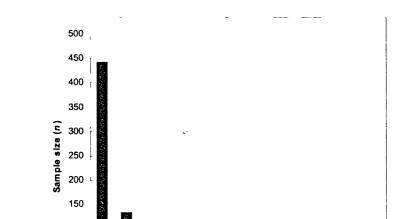

 $(t_0 = 1)$  and the hardware and operating system described above is presented.

Fig. 3. Efficiency frontier of the iterative algorithm for 1 second of CPU time.

Number of cells (m)

It is interesting to observe that for  $m_1 < m_2$ 

5 6

100 50 0

$$0 < t_{m_1,n} - t_{m_1,n-1} < t_{m_2,n} - t_{m_2,n-1}$$

For instance, the CPU time difference between (m = 14, n = 10) and (m = 14, n = 11) is 0.183, whereas between (m = 15, n = 10) and (m = 15, n = 11) is 0.350 seconds.

#### 4. UNFORMITY TESTS WITH EXACT DISTRIBUTIONS

In this section, power divergence test statistics  $T_{n,m}^{\lambda}(\widehat{p},p^0)$  are used to test the hypothesis  $H_0: p = p^0$ . Exact quantiles  $t_{n,m,1-\alpha}^{\lambda}$  are calculated for the probability of first kind error  $\alpha = 0.05$  and for  $\lambda = -2, -1, -1/2, 0, 2/3, 1$ . The continuity criterion is used when  $\lambda = -1, -2, 0$  and  $\widehat{p}_i = 0$ , i.e. we take limits  $\widehat{p}_i \to 0$  in order to evaluate the test statistics.

The distribution function of  $T_{n,m}^{\lambda} = T_{n,m}^{\lambda}(\widehat{\boldsymbol{p}}, \boldsymbol{p}^0)$  under the null hypothesis  $H_0: \boldsymbol{p} = \boldsymbol{p}^0$  is

$$F_{T_{n,m}^{\lambda}\left(\widehat{\boldsymbol{p}},\boldsymbol{p}^{0}\right)}\left(t\right)=P_{\boldsymbol{p}^{0}}\left(T_{n,m}^{\lambda}(\widehat{\boldsymbol{p}},\boldsymbol{p}^{0})\leq t\right)=1-P_{\boldsymbol{p}^{0}}\left(T_{n,m}^{\lambda}(\widehat{\boldsymbol{p}},\boldsymbol{p}^{0})>t\right),$$

where

$$P_{\mathbf{p}^0}\left(T_{n,m}^{\lambda}(\widehat{\mathbf{p}},\mathbf{p}^0)>t\right)=\sum_{(x_1,\ldots,x_m)\in A_{m,t}^n}^{\cdot}P_{\mathbf{p}^0}\left(N_1=x_1,\ldots,N_m=x_m\right),$$

$$A_{m,t}^{n} = \{(x_1, \dots, x_m) \in [N \cup \{0\}]^m / x_1 + \dots + x_m = n, T_{n,m}^{\lambda}(\widehat{p}, p^0) > t\}$$

and

$$P_{\mathbf{p}^0}(N_1 = x_1, \dots, N_m = x_m) = \frac{n!}{x_1! \dots x_m!} (p_1^0)^{x_1} \dots (p_m^0)^{x_m}.$$

The set of upper tail probabilities of  $T_{n,m}^{\lambda}$  is

$$\mathcal{U}_{n,m}^{\lambda} = \left\{ \alpha \in (0,1) : \exists t > 0 \text{ with } P_{\mathbf{p}^0} \left( T_{n,m}^{\lambda}(\widehat{\mathbf{p}}, \mathbf{p}^0) > t \right) = \alpha \right\}.$$

Quantiles  $t_{n,m,1-\alpha}^{\lambda}$  of  $T_{n,m}^{\lambda}$  are obtained for any  $\alpha \in \mathcal{U}_{n,m}^{\lambda}$  through the equation

$$\alpha = P_{\boldsymbol{p}^0} \left( T_{n,m}^{\lambda}(\widehat{\boldsymbol{p}}, \boldsymbol{p}^0) > t_{n,m,1-\alpha}^{\lambda} \right).$$

If  $\alpha \in (0,1) - \mathcal{U}_{n,m}^{\lambda}$ , we consider

$$\alpha_1 = \alpha(n, m, \lambda, \alpha) = \max \left\{ \alpha_0 \in (0, \alpha] : \exists t > 0 \text{ with } P_{\boldsymbol{p}^0} \left( T_{n, m}^{\lambda}(\widehat{\boldsymbol{p}}, \boldsymbol{p}^0) > t \right) = \alpha_0 \right\},$$

so that  $t_{n,m,1-\alpha_1}^{\lambda}$  is defined as the approximate quantile of order  $\alpha$ . We calculate the approximate quantiles for  $\alpha = 0.05$ , m = 2, ..., 10, n = 1, ..., 50 and the above specified  $\lambda$ . This process can be divided into four steps:

- Step 1. Generate all the elements  $x_m = (x_1, \ldots, x_m)$  of  $A_m^n$  by using the iterative algorithm and calculate the corresponding probabilities  $P_{p^0}(x_1, \ldots, x_m)$ .
- Step 2. For each  $x_m \in A_m^n$ , calculate the test statistics  $T_{n,m}^{\lambda}$  with the special considerations for  $\lambda = -2, -1, 0$  and  $\hat{p}_i = 0$ .
- Step 3. Put  $T_{n,m}^{\lambda}$  and  $P_{\mathbf{p}^0}(x_1,\ldots,x_m)$  in increasing order with respect to the values of  $T_{n,m}^{\lambda}$ .

We have used internal and external classification in this step. In the internal classification the ordination takes place in the main memory of the computer, where it is possible to use random access to the data. In this case, the values of the test statistic and the probability of each  $x_m$  are stored in the main memory. We have implemented the quicksort algorithm specified in Aho, Hopcroft and Ullman [1] to order the data. This algorithm is recursive and has a complexity in the average case of  $O(k \log_2 k)$ , where  $k = Card(A_m^n)$ .

The external classification is used when there is not enough main memory available to store the data and secondary storage devices are needed. We have implemented the files intercalation algorithm specified in Aho, Hopcroft and Ullman [1]. This algorithm needs  $\lceil \log_2(k/\ell) \rceil$  repetitions, where  $k = Card(A_m^n)$  is the number of elements to be ordered and  $\ell$  is the initial size of an ordered block of data which depends on the computer main memory capacity. The complexity of the algorithms in the better, worse and average cases has been investigated by Aho, Hopcroft and Ullman [1] and Weiss [9].

Step 4. Calculate the approximate quantile  $t_{n,m,1-\alpha}^{\lambda}$  of order  $\alpha = 0.05$ .

We use randomized tests in order to decide with probability  $\gamma_{n,m,\alpha}^{\lambda}$  the rejection of the hypothesis  $H_0$  when the test statistic takes the value  $t_{n,m,1-\alpha_1}^{\lambda}$ . Let  $\phi(T_{n,m}^{\lambda})$  be a function giving the probability of rejecting  $H_0$  when  $T_{n,m}^{\lambda}$  is observed. This function is defined by the formula

$$\phi(T_{n,m}^{\lambda}) = \begin{cases} 1 & \text{if } T_{n,m}^{\lambda} > t_{n,m,1-\alpha_1}^{\lambda} \\ \gamma_{n,m,\alpha}^{\lambda} & \text{if } T_{n,m}^{\lambda} = t_{n,m,1-\alpha_1}^{\lambda} \\ 0 & \text{if } T_{n,m}^{\lambda} < t_{n,m,1-\alpha_1}^{\lambda} \end{cases}$$
(4.1)

 $\alpha = E_{\pmb{p}^0}\left(\phi(T_{n,m}^\lambda)\right) = 1 \cdot P_{\pmb{p}^0}\left(T_{n,m}^\lambda > t_{n,m,1-\alpha_1}^\lambda\right) + \gamma_{n,m,\alpha}^\lambda \cdot P_{\pmb{p}^0}\left(T_{n,m}^\lambda = t_{n,m,1-\alpha_1}^\lambda\right)$ 

$$\gamma_{n,m,\alpha}^{\lambda} = \frac{\alpha - P_{\boldsymbol{p}^0} \left( T_{n,m}^{\lambda} > t_{n,m,1-\alpha_1}^{\lambda} \right)}{P_{\boldsymbol{p}^0} \left( T_{n,m}^{\lambda} = t_{n,m,1-\alpha_1}^{\lambda} \right)}.$$

Using the previous process, approximate quantiles  $t_{n,m,1-\alpha_1}^{\lambda}$  and probabilities  $\gamma_{n,m,\alpha}^{\lambda}$  are calculated for the uniform distribution  $p^0=(1/m,\ldots,1/m)$ , with  $\alpha=0.05,\ n=1,\ldots,50,\ m=2,\ldots,10$  and  $\lambda=-2,-1,-1/2,0,2/3,1$ . In Tables 1-4 of the Appendix, computed values for the Freeman–Tukey  $(\lambda=-1/2)$ , loglikelihood  $(\lambda=0)$ , Cressie–Read  $(\lambda=2/3)$  and Pearson's  $\chi^2$   $(\lambda=1)$  test statistics and m=4,6,8 are presented. The rest of the computed values can be found in Marhuenda et al [7].

In addition to the memory limitations in Step 3, there are limitations related to the maximum size of a file. The operating systems that we have used, SUSE Linux 6.0 with kernel 2.2.7 and Linux Mandrake with kernel 2.2.13.7, allow a maximum size of 2GB (2,147,483,648 bytes) for a file. This value is insufficient to store all the values of the test statistics and probabilities calculated for each  $x_m \in A_m^n$  when m and n are large. For example, for m=10, n=30, the number of elements of the set  $A_m^n$ ,  $Card(A_m^n)$ , is 211,915,132. The implemented program stores the value of the test statistic as a float data type with 4 bytes and the probability as a double data type with 8 bytes, so we would need an ordered file of 211,915,132 × (4+8) = 2,542,981,584 bytes > 2GB. For that reason, Steps 1-3 have been slightly modified. If  $p^0 = (1/m, \ldots, 1/m)$ , the function  $g(\hat{p}) = T_{n,m}^{\lambda}(\hat{p}, p^0)$  is not one to one, i.e. there are sets  $\{\hat{p}_1, \ldots, \hat{p}_s\}$  of probability vectors such that  $g(\hat{p}_1) = \ldots = g(\hat{p}_s)$ . In this case, we only store the values of the test statistics which are different, and their corresponding total probabilities.

Although we have calculated the quantiles  $t_{n,m,1-\alpha}^{\lambda}$  and the probabilities  $\gamma_{n,m,\alpha}^{\lambda}$  for the equiprobable distribution, the program is able to calculate quantiles and probabilities for nonequiprobable distributions since the whole set  $A_m^n$  is generated. This fact is relevant when calculating exact powers in Section 5. The algorithm introduced by Kulmann [5] only calculates the different partitions of a number n in a vector of m positive natural numbers so that their sum equals to n and considers that two partitions are equal if they differ only in the order of the numbers.

This assumption reduces significantly the operations, but it can be only applied to equiprobable distributions.

#### 5. EXACT POWERS OF TESTS

Let  $p = (p_1, \ldots, p_m)$  be a probability vector. The exact power function of test  $\phi(T_{n,m}^{\lambda})$ , defined in (4.1), is

$$\beta_{n,m}^{\lambda}(\boldsymbol{p}) = E_{\boldsymbol{p}}\left(\phi(T_{n,m}^{\lambda})\right) = 1 \cdot P_{\boldsymbol{p}}\left(T_{n,m}^{\lambda} > t_{n,m,1-\alpha_{1}}^{\lambda}\right) + \gamma_{n,m,\alpha}^{\lambda} \cdot P_{\boldsymbol{p}}\left(T_{n,m}^{\lambda} = t_{n,m,1-\alpha_{1}}^{\lambda}\right).$$

In this section, we calculate the exact powers of the tests (4.1) and the inefficiencies for different families of alternatives to the uniformity hypothesis  $H_0$ :  $p = p^0$ , with  $p^0 = (1/m, ..., 1/m)$ . The power divergence statistics for  $\lambda = -2, -1, -1/2, 0, 2/3, 1, 2$ , are considered for m = 6, n = 30, 42,  $\alpha = 0.05$  and five families of alternatives.

The first family is

$$p_i^{1,\delta} = \begin{cases} \frac{m-1-\delta}{m(m-1)} & \text{if} \quad i = 1,\dots, m-1\\ \frac{1+\delta}{m} & \text{if} \quad i = m, \end{cases}$$
 (5.1)

where  $-1 \leq \delta \leq m-1$ . Probability vectors  $p^{1,\delta}$  of this family are calculated by adding  $\frac{\delta}{m}$  to  $p_m^0 = \frac{1}{m}$ , while the rest are adjusted so that they still sum to one. The following values of  $\delta$  are considered:  $\delta = -1.00, -0.98, -0.97, -0.95, -0.90, -0.80, -0.60, -0.30, 0.00, 0.50, 1.00, 1.50, 2.00, 2.25, 2.50, 2.75, 3.00.$ 

The second family is

$$p_i^{2,\delta} = \begin{cases} \frac{m-2-2\delta}{m(m-2)} & \text{if} \quad i = 1, \dots, m-2\\ \frac{1+\delta}{m} & \text{if} \quad i = m-1, m, \end{cases}$$
 (5.2)

where  $-1 \le \delta \le \frac{m-2}{2}$ . Probability vectors  $p^{2,\delta}$  of this family are calculated by adding  $\frac{\delta}{m}$  to  $p_m^0 = p_{m-1}^0 = \frac{1}{m}$ , while the rest are adjusted so that they still sum to one. The following values of  $\delta$  are considered:  $\delta = -1.00, -0.98, -0.97, -0.95, -0.90, -0.80, -0.60, -0.30, 0.00, 0.25, 0.50, 0.75, 1.00, 1.25, 1.50, 1.75, 2.00.$ 

The third family is

$$p_i^{3,\delta} = \begin{cases} \frac{1}{m} - \frac{2i\delta}{m^2(m-1)} & \text{if } i = 1, \dots, m-1\\ \frac{1+\delta}{m} & \text{if } i = m, \end{cases}$$
 (5.3)

where  $-1 \leq \delta \leq m/2$ . Probability vectors  $p^{3,\delta}$  of this family are calculated by adding  $\frac{\delta}{m}$  to  $p_m^0 = \frac{1}{m}$  and  $a\frac{i}{m}$  to  $p_i^0$ , i = 1, ..., m-1, and calculating a so that they still sum to one. The following values of  $\delta$  are considered:  $\delta = -1.00, -0.98, -0.97, -0.95, -0.90, -0.80, -0.60, -0.30, 0.00, 0.50, 1.00, 1.50, 2.00, 2.25, 2.50, 2.75, 3.00.$ 

The fourth family is

$$p_{i}^{4,\delta} = \begin{cases} \frac{1}{m} - \frac{4i\delta}{m(m-1)(m-2)} & \text{if } i = 1, \dots, m-2\\ \frac{1+\delta}{m} & \text{if } i = m-1, m, \end{cases}$$
 (5.4)

where  $-1 \leq \delta \leq \frac{m-1}{4}$ . Probability vectors  $p^{4,\delta}$  of this family are calculated by adding  $\frac{\delta}{m}$  to  $p^0_m = p^0_{m-1} = \frac{1}{m}$  and  $a\frac{i}{m}$  to  $p^0_i$ ,  $i = 1, \ldots, m-2$ , where a is selected so that  $\sum_{i=1}^m p^{4,\delta}_i = 1$ . The following values of  $\delta$  are considered:  $\delta = -1.00, -0.98, -0.97, -0.95, -0.90, -0.80, -0.60, -0.30, 0.00, 0.25, 0.50, 0.75, 0.90, 1.00, 1.10, 1.20, 1.25.$ 

The fifth family is

$$p_{i}^{5,\delta} = \begin{cases} \frac{1}{m} - \frac{2\delta}{m} & \text{if} \quad i = 1, \dots, \frac{m}{2} \\ \frac{1}{m} + \frac{2\delta}{m} & \text{if} \quad i = \frac{m}{2} + 1, \dots, m, \end{cases}$$
 (5.5)

where  $-1/2 \le \delta \le 1/2$ . Probability vectors  $p^{5,\delta}$  of this family are calculated by splitting the set of cells in two and by adding or subtracting  $2\delta/m$  to the  $p_i^{5,\delta}$ 's of first or second subset respectively. Here,  $\delta = 0.00, 0.05, 0.10, 0.15, 0.20, 0.25, 0.30, 0.35, 0.40, 0.45, 0.50$  are the values under consideration.

The maximum power of the family f in the alternative  $\delta$  is

$$\beta_{\max}(n, m, \boldsymbol{p}^{f,\delta}) = \max_{\lambda} \left\{ \beta_{n,m}^{\lambda}(\boldsymbol{p}^{f,\delta}) \right\}.$$

The inefficiency of the test  $T_{n,m}^{\lambda}$  for the family f in the alternative  $\delta$  is

$$i_{n,m}(\boldsymbol{p}^{f,\delta},\lambda) = \beta_{\max}(n,m,\boldsymbol{p}^{f,\delta}) - \beta_{n,m}^{\lambda}(\boldsymbol{p}^{f,\delta}).$$

The maximum inefficiency of the test  $T_{n,m}^{\lambda}$  for the family f is

$$i_{\max}(n, m, f, \lambda) = \max_{\delta} \left\{ i_{n,m}(\boldsymbol{p}^{f,\delta}, \lambda) \right\}.$$

In Table 1, we present, for the five considered families, the number of times that each statistic can be recommended. These quantities are obtained by counting the three smallest  $i_{\text{max}}(n, m, f, \lambda)$  for m = 6 and n = 30, 42. The intermediate tables with the computed values of the powers and inefficiencies can be found in Marhuenda et al [7].

From Table 1, we can give the following recommendations on which power divergence tests one should use for f = 1, ..., 5, m = 6 and n = 30, 42:

- $\lambda = -1, -1/2, 0$  for the families (5.1),(5.3),
- $\lambda = 0, 2/3, 1$  for the families (5.2),(5.5),
- $\lambda = -1/2, 0, 2/3, 1$  for the family (5.4),

so that  $\lambda = -1/2, 0, 2/3, 1$  are the most frequently recommended values.

In Table 2, we present the sum of inefficiencies  $\sum_{n=30,42} \sum_{f=1}^{5} i_{\max}(n,m,f,\lambda)$ , for m=6 and each considered  $\lambda$ . Best results are obtained for  $\lambda=-1,-1/2,0,2/3$ . Finally, we observe that power divergence statistics with  $\lambda=-1/2,0,2/3$  are recommended with both criteria.

| Table 1. Number | of times that we      | e recommend each $\lambda$ |
|-----------------|-----------------------|----------------------------|
| for $f = 1,$    | $\dots, 5, m = 6$ and | d n = 30, 42.              |

|                 |       |       | Family |       |       |       |
|-----------------|-------|-------|--------|-------|-------|-------|
| $\lambda$       | (5.1) | (5.2) | (5.3)  | (5.4) | (5.5) | Total |
| $\overline{-2}$ |       |       |        |       |       | 0     |
| -1              | 2     |       | 2      |       |       | 4     |
| -1/2            | 2     |       | 2      | 1     |       | 5     |
| 0               | 2     | 2     | 2      | 2     | 2     | 10    |
| $^{2/3}$        |       | 2     |        | 2     | 2     | 6     |
| 1               |       | 2     |        | 1     | 2     | 5     |
| 2               |       |       |        |       |       | 0     |

Table 2. Sums  $\sum_{n=30,42} \sum_{f=1}^{5} i_{\text{max}}(n, m, f, \lambda)$  for m=6 and each  $\lambda$ .

| $\lambda = -2$ | $\lambda = -1$ | $\lambda = -1/2$ | $\lambda = 0$ | $\lambda = 2/3$ | $\lambda = 1$ | $\lambda = 2$ |
|----------------|----------------|------------------|---------------|-----------------|---------------|---------------|
| 1.76186        | 1.25244        | 0.93686          | 0.61648       | 1.59248         | 2.12815       | 3.37238       |

(Received November 12, 2001.)

### APPENDIX

Tables with  $t=t_{n,m,0.95}^{\lambda}$  ,  $q=q_{n,m,t}^{\lambda},\,\gamma=\gamma_{n,m,0.05}^{\lambda}$ 

**Table 1.** Freeman-Tukey's test  $(\lambda = -1/2)$  for  $\alpha = 0.05$  and  $\mathbf{p}^0 = (1/m, \dots, 1/m)$ 

$$T_{n,m}^{-1/2}(\widehat{\boldsymbol{p}},\boldsymbol{p}) = 8n\left(1 - \sum_{i=1}^{m} \sqrt{p_i \widehat{p}_i}\right), \quad q_{n,m,t}^{-1/2} = P_{\boldsymbol{p}^0}(T_{n,m}^{-1/2}(\widehat{\boldsymbol{p}},\boldsymbol{p}^0) > t).$$

| m           |                      | 4                  |                    |                        | 6                  |                    |                        | 8                  |                   |
|-------------|----------------------|--------------------|--------------------|------------------------|--------------------|--------------------|------------------------|--------------------|-------------------|
| n           | t                    | q                  | γ                  | t                      | q                  | γ                  | t                      | q                  | γ                 |
| <del></del> |                      |                    |                    |                        |                    |                    |                        |                    |                   |
| 2           |                      |                    |                    |                        |                    |                    |                        |                    |                   |
| 3           |                      |                    |                    | 10.343145              | .027778            | .053333            | 12.172817              | .015625            | .104762           |
| 4           | 10.143594            | .015625            | .183333            | 14.154319              | .004630            | .490000            | 16.545187              | .001953            | .878571           |
| 5           | 13.167184            | .003906            | .786667            | 17.022934              | .020062            | .776000            | 16.396439              | .025879            | .235238           |
| 6           | 14.547675            | .018555            | .715556            | 16.000000              | .020062            | .776000            | 19.273838              | .025879            | .313651           |
| 7           | 11.169670            | .046387            | .117460            | 17.856834              | .015775            | .760381            | 18.583426              | .049911            | .003156           |
| 8           | 11.388070            | .033569            | .267063            | 19.396900              | .036280            | .914476            | 20.686291              | .025378            | .585438           |
| 9           | 12.382575            | .038055            | .258862            | 16.638773              | .039781            | .378413            | 22.544155              | .033965            | .677815           |
| 10          | 13.768396            | .034348            | .542751            | 18.032267              | .041989            | .854273            | 23.717913              | .046451            | .360089           |
| 11          | 13.763933            | .040442            | .361573            | 18.866249              | .029978            | .727918            | 21.729162              | .045246            | .292310           |
| 12          | 14 750144            | .032385            | .888446            | 19.835539              | .046651            | .292241            | 23.355839              | .041045            | .880924           |
| 13          | 14.848555            | .043923            | .282925            | 20.223293              | .044391            | .564673            | 24.165394              | .046944            | .367907           |
| 14          | 15.950030            | .035229            | .982410            | 18.567375              | .049695            | .276108            | 25.105490              | .047232            | .718274           |
| 15          | 16.427786            | .036366            | .967240            | 17.417574              | .047839            | .783221            | 22.654919              | .049159            | .387955           |
| 16          | 9.372583             | .049207            | .118098            | 17.293797              | .048288            | .310222            | 22.467934              | .049831            | .023331           |
| 17          | 9.138135             | .045019            | .582028            | 17.457148              | .049193            | .619598            | 23.459345              | .045388            | .800825           |
| 18          | 8.776540             | .044549            | .636988            | 17.909870              | .042137            | .718459            | 23.880388              | .042413            | .878349           |
| 19          | 8.919504             | .045445            | .522889            | 18.338568              | .047260            | .885368            | 24.365887              | .049974            | .026494           |
| 20          | 8.850932             | .043494            | .768186            | 18.533375              | .048647            | .281070            | 24.652370              | .047747            | .527067           |
| 21          | 9.25 1921            | 049871             | .286302            | 18.729479              | .048421            | .491944            | 24.587753              | .049153            | .532693           |
| 22          | 9.153990             | .047480            | .641225            | 18.765167              | .048293            | .483542            | 23.009394              | .049814            | .526356           |
| 23          | 9.265980             | .049365            | .173985            | 19.034439              | .047189            | .830866            | 21.582781              | .049109            | .527600           |
| 24          | 9.590574             | .046720            | .979581            | 19.255266              | .047752            | .797261            | 21.621170              | .048502            | .788311           |
| 25          | 8 722542             | .047371            | .658219            | 19.055866              | .049291            | .582151            | 21.455919              | .048973            | .327600           |
| 26          | 8.511540             | .049047            | .462688            | 18.633085              | .049721            | .117575            | 21.612207              | .049767            | .144514           |
| 27          | 8.676909             | 048903             | .477882            | 15.056806              | .049860            | .528413            | 21.842281              | .049012            | .297856           |
| 28          | 8.523068             | .047114            | .592814            | 14.050842              | .049538            | .534529            | 21.999659              | .049629            | .878186           |
| 29          | 8.724597             | .049079            | .574114            | 13.343666              | .049696            | .698018            | 22.028124              | .049859            | .087458           |
| 30          | 8.658084             | .047548            | .518684            | 12.916054              | .049753            | .301181            | 22.131367              | .049104            | .312091           |
| 31          | 8.771932             | .049280            | .613369            | 12.868749              | .049012            | .769778            | 22.310320              | .049691            | .330227           |
| 32          | 8.513114             | .049170            | .368207            | 12.692142              | .049930            | .228703            | 22.285065              | .049875            | .240574           |
| 33          | 8.494273             | .048209            | .606776            | 12.647284              | .049977            | .093743            | 22.200830              | .049423            | .991222           |
| 34          | 8 391171             | .049888            | 035789             | 12.550234              | .049974            | .059112            | 22.145418              | .049934            | .072150           |
| 35          | 8.471379             | .048041            | .951717            | 12.572437              | .049726            | .665249            | 22.134418              | .049137            | .841801           |
| 36          | 8.298555             | 049701             | .085663            | 12.575457              | .049146            | .670702            | 21.937300              | .049996            | .839647           |
| 37          | 8.492036             | .048903            | .339488            | 12.536434              | .049497            | .384135            | 21.668766              | .048973            | .728959           |
| 38          | 8.531345             | .048074            | .878246            | 12.592931              | .049684            | .360248            | 21.015249              | .049723            | .425235           |
| 39          | 8 186401             | .048587            | .576924            | 12.654531              | .049865            | .956881            | 19.140820              | .049880            | .797557           |
| 40          | 8.411301             | .047801            | .987364            | 12.565123              | .049758            | .941215            | 17.918610              | .049907            | .839036           |
| 41          | 8 384149             | .048022            | .866767            | 12.544221              | .049535            | .655761            | 17.310171              | .049990            | .229544           |
| 42          | 8 312694             | .048512            | .605419            | 12.536637              | .049805            | .249698            | 16.983387              | .049564            | .901004           |
| 43          | 8 282926             | .049330            | .458033            | 12.359401              | .049960            | .271974            | 16.595566              | .049969            | .123265           |
| 44          | 8 466223<br>8 353590 | .049047            | .807623<br>.641447 | 12.266216<br>12.176671 | .049982<br>.049799 | .110829<br>.542256 | 16.408812<br>16.239330 | .049821<br>.049951 | .878964 $.219711$ |
| 45          | i .                  | .048886            |                    | 12.176671              |                    |                    | 16.239330              |                    | .153847           |
| 46<br>47    | 8 185480<br>8 251279 | .049404<br>.049434 | .440935<br>.427856 | 12.169446              | .049700<br>.049895 | .468714<br>.695503 | 16.175310              | .049975<br>.049690 | .516541           |
| 48          | 8.323591             | .049434            | .946299            | 12.093030              | .049893            | .189933            | 16.021381              | 049690             | .292185           |
| 49          | 8 230300             | 049463             | .627887            | 12.058202              | .049937            | .450911            | 15.960017              | .049928            | .653673           |
| 50          | 8 404796             | .049103            | .731914            | 12.003498              | .049800            | .176057            | 15.875415              | .049742            | .001003           |
| - 30        | 0 404190             | .048683            | .131314            | 12.030007              | .048811            | 110001             | 10.010410              | .000000            | .001003           |

Table 2. Loglikelihood ratio test  $(\lambda=0)$  for  $\alpha=0.05$  and  $\boldsymbol{p}^0=(1/m,\ldots,1/m)$   $T_{n,m}^0(\widehat{\boldsymbol{p}},\boldsymbol{p})=2n\sum_{i=1}^m\widehat{p}_i\ln\left(\frac{\hat{p}_i}{p_i}\right),\quad q_{n,m,t}^0=P_{\boldsymbol{p}^0}(T_{n,m}^0(\widehat{\boldsymbol{p}},\boldsymbol{p}^0)>t).$ 

| 4         6.591674         0.015625         .183333         9.835395         .004630         .490000         12.136851         .001953         .8783           5         8.858919         .003906         .786667         11.187478         .020062         .776000         11.291710         .025879         .2333           7         8.259758         .046387         .117460         11.704834         .015775         .760381         12.959794         .049911         .003           8         7.776613         .033569         .267063         12.032619         .036280         .914476         13.862944         .025378         .585           9         8.089309         .038055         .25862         11.568589         .039781         .37411         .4515438         .339655         .757671           10         8.585919         .037094         .447513         11.964197         .041989         .854273         14.404097         .047765         .141           11         8.610156         .04386         .325859         12.13664         .030633         .704108         14.633574         .045246         .292           2         1.999181         .049688         312.213656         .03820         .964788         15.243315                                                                                                    | $\overline{m}$ | <u> </u> | 4        |         |           | 6       |         |           | 8       |         |
|----------------------------------------------------------------------------------------------------|----------------|----------|----------|---------|-----------|---------|---------|-----------|---------|---------|
| 1                                                                                                    |                |          | <i>a</i> | ~       | +         | a       | ~       | +         |         | ~       |
| 1.                                                                                                    |                |          |          |         |           |         |         |           |         |         |
|                                                                                                    |                | 1        |          |         | 1         |         |         |           |         |         |
| 4         6.591674         0.15625         .183333         9.835395         .004630         .490000         12.136851         .001953         .8785           5         8.855919         .003906         .786667         11.187478         .200062         .776000         11.291710         .025879         .2335           6         8.997362         .018555         .715556         11.090355         .020062         .7760031         12.959794         .049911         .003           8         7.776613         .033569         .267063         .12.032619         .036280         .914476         13.862944         .025378         .855           9         8.089309         .038055         .258862         11.568596         .036781         .378413         .14.1515438         .033656         .757671           10         8.585919         .037094         .447513         11.964197         .041989         .854273         14.404097         .047756         .1411           11         8.610156         .04386         .3255859         12.13685         .039781         .242701         .1440097         .047756         .1417           12         9.19181         .049683         .812.23666         .038203         .046788         15.234357<                                                                                                    |                |          |          |         |           |         | 053333  |           |         | .104762 |
| 8         8.858919         .003906         .786667         11.187478         .020062         .776000         11.291710         .025879         .235           6         8.997362         .018555         .115566         11.090355         .200062         .776000         11.291710         .025879         .313           7         8.259758         .046387         .117460         11.704834         .015775         .760381         12.959794         .049911         .003           8         7.776613         .033569         .267063         12.032619         .036280         .914476         13.862944         .025378         .585           9         8.089390         .037094         .447513         11.568596         .039781         .378413         14.615438         .033365         .677           11         8.610156         .041386         .325859         12.123654         .030633         .704108         14.633574         .045246         .292           12         8.997362         .036457         .966931         12.2626974         .043871         .822739         15.49584         .047325         .047739         .373           14         9.10810         .049638         .089885         12.2374017         .048706                                                                                                    |                | 1        |          | 100000  |           |         |         | l .       |         |         |
| 6         8.997362         0.18555         7.15556         11.090355         0.20062         7.76000         12.816447         0.025879         3.13           7         8.259758         0.046387         1.17460         11.704834         0.15775         7.60381         12.959794         0.025378         585           9         8.089309         0.38555         2.58862         11.568596         0.39781         3.78413         14.515438         0.33965         6.773           10         8.588919         0.37094         .447513         11.964197         0.41989         .854273         14.404097         0.47765         141           11         8.610156         0.41386         .325859         12.123651         0.04933         704188         14.635874         0.04521         14.404097         0.47676         141           12         8.97362         0.36948         .658288         12.136651         0.49434         0.49384         15.232136         0.41278         858           13         9.217709         0.45467         .888935         12.374017         0.48706         .549137         15.45934         0.47235         .972           16         9.091181         .049638         .83852         12.274806                                                                                                    |                | 1        |          |         | ſ         |         |         |           |         | .235238 |
| 8         8         2.59758         .046387         .117460         11.704834         .015775         .760381         12.959794         .049911         .003           8         7.776613         .033569         .267063         12.032619         .036280         .914476         13.862944         .025378         .585           10         8.858919         .037094         .447513         11.964197         .041989         .854273         14.404097         .04765         .141           11         8.610156         .041386         .325859         12.123654         .030633         .704108         14.633574         .045246         .292           12         8.997362         .03648         .658288         12.13651         .049033         .049638         .04567         .986983         12.626974         .043871         .822739         15.469584         .047935         .937           14         9.109803         .044268         .381219         12.2824656         .038820         .964788         15.334577         .046927         .797           15         9.091181         .049638         .089835         .12287287         .0447739         .702443         15.41433         .049627         .797           15         9                                                                                                    |                | 1        |          |         | 1         |         |         |           |         | .313651 |
| 8         7.776613         .033569         .267063         12.032619         .036280         .914476         13.862944         .025378         .585           9         8.089309         .0387081         .258862         11.568596         .039781         .378413         14.51438         .033965         .677.7           10         8.858919         .037094         .447513         11.964197         .041989         .854273         14.401407         .04765         .141*           11         8.610156         .041386         .328589         12.123654         .030633         .704108         14.633574         .045246         .292           12         8.997362         .036948         .658288         12.123654         .030633         .704108         14.633574         .045246         .292           14         9.109803         .044268         .381219         12.287666         .038820         .964788         15.343577         .046927         .797           15         9.091181         .049638         .089851         12.287928         .041578         .80805         15.419430         .048664         .724695           18         8.089309         .047758         .261988         11.966402         .048558         .166544 <td></td> <td>1</td> <td></td> <td></td> <td>1</td> <td></td> <td></td> <td></td> <td></td> <td>.003156</td> |                | 1        |          |         | 1         |         |         |           |         | .003156 |
| 9         8.089309         .038055         .258862         11.568596         .037981         .378413         14.515438         .033965         .677.           10         8.558919         .037094         .447513         11.964197         .041989         .854273         14.404097         .047765         .421           11         8.610156         .041386         .325859         12.123654         .030633         .704108         14.633574         .045246         .292           12         8.997362         .036948         .658288         12.136851         .049434         .049384         15.222136         .041278         .858           13         9.217709         .045457         .968983         12.2626974         .043871         .822739         15.469584         .047935         .937           14         9.0991181         .049638         .089885         12.374017         .048706         .549137         15.459301         .046646         .742           16         9.051566         .049207         .118098         12.287928         .041578         .808005         15.419436         .040809         .362           17         8.349522         .047875         .248695         12.23705         .049541         .111306                                                                                                    |                | 1        |          |         |           |         |         |           |         | .585438 |
| 10         8.858919         .037094         .447513         11.964197         .041989         .854273         14.404097         .047765         .141*           11         8.610156         .041386         .325859         12.123654         .036633         .704108         14.633574         .045246         .292           12         8.997362         .036948         .658288         12.136851         .049434         .049384         15.222136         .041278         .858           13         .9217709         .045457         .986983         12.2626974         .043371         .822739         15.469884         .047935         .937           14         9.109803         .044268         .381219         12.824656         .038820         .964788         15.334577         .046604         .742           16         9.051566         .049207         .118098         12.237928         .041578         .808005         15.414783         .049895         .362           18         8.089309         .047758         .261988         11.966402         .048958         .166544         15.534832         .046317         .26           19         7.960445         .044914         .236878         12.158443         .049479         .116521                                                                                                    |                | 1        |          |         | 1         |         |         |           |         | .677815 |
| 11         8.610156         .041386         .325859         12.123654         .030633         .704108         14.633574         .045246         .292           12         8.997362         .036948         .658288         12.136851         .049434         .049384         15.222136         .041278         .858           13         9.217709         .045457         .986983         12.626974         .043871         .822739         15.469584         .047935         .937           14         9.109803         .044268         .381219         12.824656         .038820         .964788         15.33577         .046927         .797           15         9.091181         .049638         .089885         12.374017         .048706         .549137         15.459301         .046646         .742           16         9.051566         .049207         .118098         12.287928         .041578         .808005         15.14936         .04806         .335           18         8.089309         .047753         .261988         11.966402         .048958         .166544         15.53432         .046317         .426           20         7.960445         .044914         .236878         12.15843         .049479         .116521                                                                                                    |                | 1        |          |         | 1         |         |         |           |         | .141723 |
| 12         8.997362         .036948         .658288         12.136851         .049434         .049384         15.222136         .041278         .858           13         9.217709         .045457         .986983         12.626974         .043871         .822739         15.469584         .047935         .937           14         9.109803         .044268         .381219         12.824656         .038820         .964788         15.334577         .046646         .742           15         9.091181         .049638         .089885         12.374017         .048706         .549137         15.459301         .046646         .742           16         9.051566         .049207         .118098         12.2287928         .041578         .808005         15.419436         .049869         .362           17         8.349522         .047872         .248695         11.966402         .048958         .166544         15.534832         .046317         .426           19         7.895985         .048494         .172889         12.213305         .049541         .11306         15.677502         .045746         .565           20         7.960445         .049140         .236878         12.158443         .049479         .116521                                                                                                    |                | 1        |          |         |           |         |         |           |         | .292310 |
| 13         9.217709         .045457         .986983         12.626974         .043871         .822739         15.469584         .047935         .937           14         9.109803         .044268         .381219         12.824666         .038820         .964788         15.334577         .046927         .797           15         9.091181         .049638         .089885         12.374017         .048706         .549137         15.459301         .046646         .742           16         9.051566         .049207         .118098         12.295287         .047739         .702443         15.414783         .049895         .362           17         8.349522         .047872         .248695         12.287928         .041578         .808005         15.419436         .048069         .335           18         8.089309         .047758         .261988         11.966402         .048958         .166544         15.534832         .046317         .426           20         7.960445         .049140         .236878         12.15843         .049479         .116521         15.77502         .045746         .766         .622         7.878248         .046792         .459174         12.2146267         .049426         .623931         15.636                                                                                                  |                | 1        |          |         |           |         |         |           |         | .858067 |
| 14         9.109803         .044268         .381219         12.824656         .038820         .964788         15.334577         .046927         .797           15         9.091181         .049638         .089855         12.374017         .048706         .549137         15.459301         .046646         .742           16         9.051566         .049207         .118098         12.287828         .047739         .702443         15.414783         .049895         .362           17         8.349522         .047872         .246695         12.287928         .041578         .808005         15.419436         .048069         .335           18         8.089309         .047758         .261988         11.966402         .048958         .166544         15.534832         .046317         .426           20         7.960445         .049140         .236878         12.21390         .049479         .116521         15.71461         .04814         .357           21         8.237560         .045246         .748400         12.222190         .049753         .665637         15.790620         .048528         .655           22         7.878248         .046792         .459174         12.146267         .049426         .623931                                                                                                    |                |          |          |         |           |         |         |           |         | .937536 |
| 15         9.091181         .049638         .089885         12.374017         .048706         .549137         15.459301         .046646         .742           16         9.051566         .049207         .118098         12.295287         .047739         .702443         15.414783         .049895         .362           17         8.349522         .047872         .248695         12.287928         .041578         .808005         15.419436         .048069         .335           18         8.089309         .047758         .261988         11.966402         .048958         .166544         15.534832         .046317         .426           19         7.895985         .048494         .172889         12.213305         .049541         .11506         15.677502         .045746         .656           20         7.960445         .049140         .236878         12.158443         .049479         .116521         15.714861         .048914         .357           21         8.237560         .045246         .748400         12.222190         .049573         .665637         15.58060         .048528         .655           22         7.878248         .046792         .459174         12.146267         .049426         .623931                                                                                                    |                |          |          |         | 1         |         |         |           |         | .797243 |
| 16         9.051566         0.049207         .118098         12.295287         .047739         .702443         15.414783         .049895         .362           17         8.349522         .047872         .248695         12.287928         .041578         .808005         15.419436         .048069         .335           18         8.089309         .047758         .261988         11.966402         .048958         .166544         15.534332         .046317         .426           19         7.895985         .048494         .172889         12.213305         .049541         .111306         15.677502         .045746         .565           20         7.960445         .049140         .236878         12.158443         .049479         .116521         15.714861         .04814         .357           21         8.237560         .045246         .748400         12.222190         .049573         .665637         15.790620         .048528         .655           22         7.878248         .046792         .459174         12.146267         .049426         .623931         15.632663         .049125         .638           23         8.223836         .047825         .694686         12.191055         .049103         .71544                                                                                                    |                | 1        |          |         |           |         |         |           |         | .742621 |
| 17         8.349522         .047872         .248695         12.287928         .041578         .808005         15.419436         .048069         .335           18         8.089309         .047758         .261988         11.966402         .048958         .166544         15.534832         .046317         .426           19         7.895985         .048494         .172889         12.213305         .049541         .111306         15.677502         .045746         .565           20         7.960445         .049140         .236878         12.12843         .049479         .116521         15.714861         .048914         .357           21         8.237560         .045246         .748400         .292190         .049573         .665637         15.790620         .048528         .655           22         7.878248         .046792         .459174         12.146267         .049426         .623931         15.632663         .049125         .638           24         8.317766         .045291         .658410         12.191055         .049103         .715715         15.557030         .048612         .730           25         8.376768         .047225         .694686         12.188744         .048399         .817707                                                                                                    |                | 1        |          |         | )         |         |         |           |         | .362658 |
| 18         8.089309         .047758         .261988         11.966402         .048958         .166544         15.534832         .046317         .426           19         7.895985         .048494         .172889         12.213305         .049541         .111306         15.677502         .045746         .565           20         7.960445         .049140         .236878         12.158443         .049479         .116521         15.714861         .048914         .357           21         8.237560         .045246         .748400         12.222190         .049573         .665637         15.790620         .048528         .655           22         7.878248         .046792         .459174         12.146267         .049426         .623931         15.632663         .049125         .638           23         8.223836         .047881         .421989         12.390699         .046786         .712544         15.558018         .048271         .805           24         8.317766         .045291         .658410         12.191055         .049103         .715715         15.557030         .048612         .730           25         8.376768         .047225         .694686         12.188744         .048399         .817770                                                                                                    |                |          |          |         | 1         |         |         | l e       |         | .335368 |
| 19         7.895985         .048494         .172889         12.213305         .049541         .111306         15.677502         .045746         .565           20         7.960445         .049140         .236878         12.158443         .049479         .116521         15.714861         .048914         .357           21         8.237560         .045246         .748400         12.222190         .049573         .666637         15.790620         .048528         .655           22         7.878248         .046792         .459174         12.146267         .049426         .623931         15.632663         .049125         .638           23         8.223836         .047881         .421989         12.390699         .046786         .712544         15.558018         .048271         .805           24         8.317766         .045291         .658410         12.191055         .049103         .715715         15.5557030         .048612         .730           25         8.376768         .047225         .694686         12.187444         .048399         .817770         15.585126         .049496         .495           26         8.413756         .046502         .942946         12.070373         .049868         .717257                                                                                                    |                |          |          |         |           |         |         | 1         |         | .426350 |
| 20         7.960445         .049140         .236878         12.158443         .049479         .116521         15.714861         .048914         .357           21         8.237560         .045246         .748400         12.222190         .049573         .665637         15.790620         .048528         .655           22         7.878248         .046792         .459174         12.146267         .049426         .623931         15.632663         .049125         .638           23         8.223836         .047881         .421989         12.390699         .046786         .712544         15.558018         .048271         .805           24         8.317766         .045291         .658410         12.191055         .049103         .715715         15.55703         .048612         .730           25         8.376768         .047225         .694686         12.188744         .048399         .817770         15.585126         .049496         .495           26         8.413756         .046502         .942946         12.070373         .049868         .717257         15.488575         .048953         .697           28         7.924864         .048117         .902464         12.014827         .049649         .181110                                                                                                    |                |          |          |         | 1         |         |         | ı         |         | .565481 |
| 21       8.237560       .045246       .748400       12.222190       .049573       .665637       15.790620       .048528       .655         22       7.878248       .046792       .459174       12.146267       .049426       .623931       15.632663       .049125       .638         23       8.223836       .047881       .421989       12.390699       .046786       .712544       15.558018       .048271       .805         24       8.317766       .045291       .658410       12.181055       .049103       .715715       15.585126       .049496       .495         25       8.376768       .047225       .694686       12.188744       .048399       .817770       15.488575       .049496       .495         26       8.413756       .046502       .942946       12.070373       .049868       .717257       15.488575       .049496       .495         27       8.038909       .049144       .205143       12.055545       .048791       .582495       15.283076       .049716       .550         28       7.924864       .048117       .902464       12.014827       .049649       .18110       15.254371       .049843       .198         29       8.026070       .04971                                                                                                    |                |          |          |         |           |         |         | 1         |         | .357362 |
| 22         7.878248         .046792         .459174         12.146267         .049426         .623931         15.632663         .049125         .638           23         8.223836         .047881         .421989         12.390699         .046786         .712544         15.558018         .048271         .805           24         8.317766         .045291         .658410         12.191055         .049103         .715715         15.557030         .048612         .730           25         8.376768         .047225         .694686         12.188744         .048399         .817770         15.585126         .049496         .495           26         8.413756         .046502         .942946         12.070373         .049868         .717257         15.488575         .048953         .697           27         8.038909         .049144         .205143         12.055545         .048791         .582495         15.283076         .049716         .550           28         7.924864         .048117         .902464         12.018681         .049577         .541749         15.324412         .049567         .488           30         8.030598         .048446         .457810         11.895776         .049423         .552595                                                                                                    |                | l        |          |         |           |         |         | l         |         | .655990 |
| 23         8.223836         .047881         .421989         12.390699         .046786         .712544         15.558018         .048271         .805           24         8.317766         .045291         .658410         12.191055         .049103         .715715         15.557030         .048612         .730           25         8.376768         .047225         .694686         12.188744         .048399         .817770         15.585126         .049496         .495           26         8.413756         .046502         .942946         12.070373         .049868         .717257         15.488575         .048953         .697           27         8.038909         .049144         .205143         12.055545         .048791         .582495         15.283076         .049716         .550           28         7.924864         .048117         .902464         12.014827         .049649         .181110         15.324371         .049843         .198           29         8.026070         .04914         .075732         12.018681         .049577         .541749         15.324412         .049567         .488           30         8.030598         .048446         .457810         11.895776         .049423         .552595                                                                                                    |                |          |          |         | t e       |         |         | l         |         | .638428 |
| 24         8.317766         .045291         .658410         12.191055         .049103         .715715         15.557030         .048612         .730           25         8.376768         .047225         .694686         12.188744         .048399         .817770         15.585126         .049496         .495           26         8.413756         .046502         .942946         12.070373         .049868         .717257         15.488575         .048953         .697           27         8.038909         .049144         .205143         12.055545         .048791         .582495         15.283076         .049716         .550           28         7.924864         .048117         .902464         12.014827         .049649         .181110         15.254371         .049843         .198           29         8.026070         .049714         .075732         12.018681         .049577         .541749         15.324442         .049867         .488           30         8.030598         .048446         .457810         11.895776         .049423         .552595         15.409772         .049929         .174           31         8.120552         .048904         .352578         11.858018         .049782         .921822                                                                                                    |                | 1        |          |         | l .       |         |         | 1         |         | .805148 |
| 25         8.376768         .047225         .694686         12.188744         .048399         .817770         15.585126         .049496         .495           26         8.413756         .046502         .942946         12.070373         .049868         .717257         15.488575         .048953         .697           27         8.038909         .049144         .205143         12.055545         .048791         .582495         15.283076         .049716         .550           28         7.924864         .048117         .902464         12.014827         .049649         .181110         15.254371         .049843         .198           29         8.026070         .049714         .075732         12.018681         .049577         .541749         15.324442         .049567         .488           30         8.030598         .048446         .457810         11.895776         .049423         .552595         15.409772         .049929         .174           31         8.120552         .048904         .352578         11.858018         .049782         .921822         15.344414         .049849         .974           32         8.043770         .047571         .745938         11.796326         .048740         .657929                                                                                                    |                | 1        |          |         |           |         |         | 1         |         | .730240 |
| 26         8.413756         .046502         .942946         12.070373         .049868         .717257         15.488575         .048953         .697           27         8.038909         .049144         .205143         12.055545         .048791         .582495         15.283076         .049716         .550           28         7.924864         .048117         .902464         12.014827         .049649         .181110         15.254371         .049843         .198           29         8.026070         .049714         .075732         12.018681         .049577         .541749         15.324442         .049567         .488           30         8.030598         .048446         .457810         11.895776         .049423         .552595         15.409772         .049929         .174           31         8.120552         .048904         .352578         11.858018         .049782         .921822         15.344414         .049849         .974           32         8.043770         .047571         .745938         11.796326         .048740         .657929         15.378973         .049308         .730           33         8.003992         .049131         .69061         11.527147         .049952         .081610                                                                                                    |                | 1        |          |         |           |         |         | (         |         | .495564 |
| 27         8.038909         .049144         .205143         12.055545         .048791         .582495         15.283076         .049716         .550           28         7.924864         .048117         .902464         12.014827         .049649         .181110         15.254371         .049843         .198           29         8.026070         .049714         .075732         12.018681         .049577         .541749         15.324442         .049567         .488           30         8.030598         .048446         .457810         11.895776         .049423         .552595         15.409772         .049929         .174           31         8.120552         .048904         .352578         11.858018         .049740         .657929         15.378973         .049938         .730           32         8.043770         .047571         .745938         11.734163         .049311         .558682         15.248160         .049816         .680           34         7.986678         .049329         .240171         11.5734167         .049952         .081610         15.272035         .049832         .542           35         7.974287         .048392         .586010         11.573995         .049596         .712986                                                                                                    |                | l .      |          |         |           |         |         |           |         | .697575 |
| 28         7.924864         .048117         .902464         12.014827         .049649         .181110         15.254371         .049843         .198           29         8.026070         .049714         .075732         12.018681         .049577         .541749         15.324442         .049567         .488           30         8.030598         .048446         .457810         11.895776         .049423         .552595         15.409772         .049929         .174           31         8.120552         .048904         .352578         11.858018         .049782         .921822         15.344414         .049849         .974           32         8.043770         .047571         .745938         11.796326         .048740         .657929         15.378973         .049308         .730           33         8.003992         .049294         .239276         11.734163         .049311         .558682         15.248160         .049816         .680           34         7.986678         .049329         .240171         11.527147         .049952         .081610         15.272035         .049832         .542           35         7.974287         .048392         .586010         11.573995         .049696         .712986                                                                                                    |                | l .      |          |         | i e       |         |         |           |         | .550158 |
| 29         8.026070         .049714         .075732         12.018681         .049577         .541749         15.324442         .049567         .488           30         8.030598         .048446         .457810         11.895776         .049423         .552595         15.409772         .049929         .174           31         8.120552         .048904         .352578         11.858018         .049782         .921822         15.344414         .049849         .974           32         8.043770         .047571         .745938         11.796326         .048740         .657929         15.378973         .049308         .730           33         8.003992         .049294         .239276         11.734163         .049311         .558610         .049816         .680           34         7.986678         .049329         .240171         11.527147         .049952         .081610         15.272035         .049832         .542           35         7.974287         .048392         .586010         11.573995         .049596         .712986         15.250461         .049480         .255           36         7.983791         .049131         .690909         11.505684         .049692         .604079         15.216360                                                                                                    |                |          |          |         | 1         |         |         |           |         | .198520 |
| 30         8.030598         .048446         .457810         11.895776         .049423         .552595         15.409772         .049929         .174           31         8.120552         .048904         .352578         11.858018         .049782         .921822         15.344414         .049849         .974           32         8.043770         .047571         .745938         11.796326         .048740         .657929         15.378973         .049308         .730           33         8.003992         .049294         .239276         11.734163         .049311         .558682         15.248160         .049816         .680           34         7.986678         .049329         .240171         11.527147         .049952         .081610         15.272035         .049832         .542           35         7.974287         .048392         .586010         11.573995         .049596         .712986         15.250461         .049480         .255           36         7.983791         .049131         .690909         11.505684         .049692         .604079         15.216360         .049914         .194           38         7.973851         .049901         .043146         11.452411         .049840         .332598                                                                                                    |                |          |          |         |           |         |         |           |         | .488014 |
| 31         8.120552         .048904         .352578         11.858018         .049782         .921822         15.344414         .049849         .974           32         8.043770         .047571         .745938         11.796326         .048740         .657929         15.378973         .049308         .730           33         8.003992         .049294         .239276         11.734163         .049311         .558682         15.248160         .049816         .680           34         7.986678         .049329         .240171         11.527147         .049952         .081610         15.272035         .049832         .542           35         7.974287         .048392         .586010         11.573995         .049596         .712986         15.250461         .049480         .255           36         7.983791         .049131         .699909         11.505684         .049692         .604079         15.216360         .049971         .097           37         8.012158         .048076         .808538         11.439818         .049416         .391334         15.184706         .049914         .194           38         7.973851         .049968         .979074         11.465799         .049947         .743498                                                                                                    |                |          |          |         |           |         |         | 1         |         | .174156 |
| 3?       8.043770       .047571       .745938       11.796326       .048740       .657929       15.378973       .049308       .730         33       8.003992       .049294       .239276       11.734163       .049311       .558682       15.248160       .049816       .680         34       7.986678       .049329       .240171       11.527147       .049952       .081610       15.272035       .049832       .542         35       7.974287       .048392       .586010       11.573995       .049596       .712986       15.250461       .049480       .255         36       7.983791       .049131       .699909       11.505684       .049692       .604079       15.216360       .049971       .997         37       8.012158       .048076       .808538       11.439818       .049416       .391334       15.184706       .049914       .194         38       7.973851       .049901       .043146       11.452411       .049840       .332598       15.128876       .049764       .580         40       8.084802       .048452       .753071       11.465799       .049947       .743498       15.086462       .049928       .183         41       7.911872       .0485                                                                                                    |                |          |          |         | 1         |         |         | J         |         | .974906 |
| 33         8.003992         .049294         .239276         11.734163         .049311         .558682         15.248160         .049816         .680           34         7.986678         .049329         .240171         11.527147         .049952         .081610         15.272035         .049832         .542           35         7.974287         .048392         .586010         11.573995         .049596         .712986         15.250461         .049480         .255           36         7.983791         .049131         .690909         11.505684         .049692         .604079         15.216360         .049971         .097           37         8.012158         .048076         .808538         11.439818         .049416         .391334         15.184706         .049914         .194           38         7.973851         .049901         .043146         11.452411         .049840         .332598         15.128876         .049764         .580           39         8.091228         .047968         .979074         11.465799         .049947         .743498         15.086462         .049928         .183           40         8.084802         .048590         .669389         11.461734         .049848         .382713                                                                                                    |                |          |          |         |           |         |         | 1         |         | .730041 |
| 34         7.986678         .049329         .240171         11.527147         .049952         .081610         15.272035         .049832         .542           35         7.974287         .048392         .586010         11.573995         .049596         .712986         15.250461         .049480         .255           36         7.983791         .049131         .690909         11.505684         .049692         .604079         15.216360         .049971         .097           37         8.012158         .048076         .808538         11.439818         .049416         .391334         15.184706         .049914         .194           38         7.973851         .049901         .043146         11.452411         .049840         .332598         15.128876         .049764         .580           39         8.091228         .047968         .979074         11.465799         .049947         .743498         15.086462         .049928         .183           40         8.084802         .048552         .753071         11.418536         .049968         .084939         15.033144         .049736         .746           41         7.911872         .048590         .669389         11.461734         .049848         .382713                                                                                                    |                |          |          |         |           |         |         | l .       |         | .680258 |
| 35         7.974287         .048392         .586010         11.573995         .049596         .712986         15.250461         .049480         .255           36         7.983791         .049131         .690909         11.505684         .049692         .604079         15.216360         .049971         .097           37         8.012158         .048076         .808538         11.439818         .049416         .391334         15.184706         .049914         .194           38         7.973851         .049901         .043146         11.452411         .049840         .332598         15.128876         .049764         .580           39         8.091228         .047968         .979074         11.465799         .049947         .743498         15.086462         .049928         .183           40         8.084802         .048452         .753071         11.418536         .049968         .084939         15.033144         .049736         .746           41         7.911872         .048590         .669389         11.461734         .049848         .382713         15.063690         .049426         .922           42         8.035414         .048800         .638322         11.467292         .049902         .262389                                                                                                    |                |          |          |         |           |         |         | ſ         |         | .542859 |
| 36         7.983791         .049131         .690909         11.505684         .049692         .604079         15.216360         .049971         .097           37         8.012158         .048076         .808538         11.439818         .049416         .391334         15.184706         .049914         .194           38         7.973851         .049901         .043146         11.452411         .049840         .332598         15.128876         .049764         .580           39         8.091228         .047968         .979074         11.465799         .049947         .743498         15.086462         .049928         .183           40         8.084802         .048452         .753071         11.418536         .049968         .084939         15.033144         .049736         .746           41         7.911872         .048590         .669389         11.461734         .049848         .382713         15.063690         .049426         .922           42         8.035414         .048800         .638322         11.467292         .049902         .262389         14.971709         .049751         .799           43         8.009272         .049770         .247840         11.480868         .049859         .528743                                                                                                    |                |          |          |         |           |         |         | 1         |         | .255770 |
| 37     8.012158     .048076     .808538     11.439818     .049416     .391334     15.184706     .049914     .194       38     7.973851     .049901     .043146     11.452411     .049840     .332598     15.128876     .049764     .580       39     8.091228     .047968     .979074     11.465799     .049947     .743498     15.086462     .049928     .183       40     8.084802     .048452     .753071     11.418536     .049968     .084939     15.033144     .049736     .74       41     7.911872     .048590     .669389     11.461734     .049848     .382713     15.063690     .049426     .922       42     8.035414     .048800     .638322     11.467292     .049902     .262389     14.971709     .049751     .799       43     8.009272     .049770     .247840     11.488422     .049630     .519989     14.944547     .049941     .175       44     7.964378     .049258     .392860     11.480868     .049859     .528743     14.884252     .049768     .817                                                                                                    |                |          |          |         | 1         |         |         | 1         |         | .097273 |
| 38         7.973851         .049901         .043146         11.452411         .049840         .332598         15.128876         .049764         .580           39         8.091228         .047968         .979074         11.465799         .049947         .743498         15.086462         .049928         .183           40         8.084802         .048452         .753071         11.418536         .049968         .084939         15.033144         .049736         .746           41         7.911872         .048590         .669389         11.461734         .049848         .382713         15.063690         .049426         .922           42         8.035414         .048800         .638322         11.467292         .049902         .262389         14.971709         .049751         .799           43         8.009272         .049770         .247840         11.448422         .049630         .519989         14.944547         .049941         .175           44         7.964378         .049258         .392860         11.480868         .049859         .528743         14.884252         .049768         .817                                                                                                    |                |          |          |         | I.        |         |         | 1         |         | .194920 |
| 39     8.091228     .047968     .979074     11.465799     .049947     .743498     15.086462     .049928     .183       40     8.084802     .048452     .753071     11.418536     .049968     .084939     15.033144     .049736     .746       41     7.911872     .048590     .669389     11.461734     .049848     .382713     15.063690     .049426     .922       42     8.035414     .048800     .638322     11.467292     .049902     .262389     14.971709     .049751     .799       43     8.009272     .049770     .247840     11.448422     .049630     .519989     14.944547     .049941     .175       44     7.964378     .049258     .392860     11.480868     .049859     .528743     14.884252     .049768     .817                                                                                                    |                |          |          |         |           |         |         | l .       |         | .580898 |
| 40     8.084802     .048452     .753071     11.418536     .049968     .084939     15.033144     .049736     .746       41     7.911872     .048590     .669389     11.461734     .049848     .382713     15.063690     .049426     .922       42     8.035414     .048800     .638322     11.467292     .049902     .262389     14.971709     .049751     .799       43     8.009272     .049770     .247840     11.448422     .049630     .519989     14.944547     .049941     .175       44     7.964378     .049258     .392860     11.480868     .049859     .528743     14.884252     .049768     .817                                                                                                    | - 1            |          |          |         | i         |         |         | 1         |         | .183207 |
| 41     7.911872     .048590     .669389     11.461734     .049848     .382713     15.063690     .049426     .922       42     8.035414     .048800     .638322     11.467292     .049902     .262389     14.971709     .049751     .799       43     8.009272     .049770     .247840     11.448422     .049630     .519989     14.944547     .049941     .175       44     7.964378     .049258     .392860     11.480868     .049859     .528743     14.884252     .049768     .817                                                                                                    | 40             | 8.084802 |          |         | 1         |         |         | 1         |         | .746625 |
| 42     8.035414     .048800     .638322     11.467292     .049902     .262389     14.971709     .049751     .799       43     8.009272     .049770     .247840     11.448422     .049630     .519989     14.944547     .049941     .175       44     7.964378     .049258     .392860     11.480868     .049859     .528743     14.884252     .049768     .817                                                                                                    |                |          |          |         |           |         |         | I         |         | .922672 |
| 44 7.964378 .049258 .392860 11.480868 .049859 .528743 14.884252 .049768 .817                                                                                                    | 42             | 8.035414 |          |         | 1         |         |         |           |         | .799506 |
| 44 7.964378 .049258 .392860 11.480868 .049859 .528743 14.884252 .049768 .817                                                                                                    | 43             | 8.009272 |          |         | 1         |         |         |           |         | .175378 |
|                                                                                                    | 44             | 7.964378 |          |         | 1         |         |         | 1         |         | .817939 |
| 181. 9U894U. 064618.41  461084. 20084U. 062664.11  6128U1. 64104U. 48UU6U.0  U4                                                                                                    | 45             | 8.030094 | .048745  | .709273 | 11.455256 | .049862 | .498734 | 14.875436 | .049809 | .781321 |
|                                                                                                    | 46             |          |          |         | 1         |         |         | I .       |         | .154592 |
| 47   7.989554 .049566 .527617   11.435036 .049904 .835209   14.793161 .049984 .277                                                                                                    | 47             | 7.989554 | .049566  | .527617 | 11.435036 | .049904 | .835209 | 14.793161 | .049984 | .277725 |
| 1                                                                                                    | 48             | 7.867796 | .049089  |         | 11.404029 |         | .006885 | 14.738991 |         | .803814 |
| · · · · · · · · · · · · · · · · · · ·                                                                                                    | 49             | 7.903203 | .049127  |         | 11.403136 | .049811 | .828221 | 14.724584 | .049951 | .491432 |
|                                                                                                    | 50             | 7.942816 | .049965  | .023293 | 11.394898 | .049600 | .928820 |           | .049994 | .074359 |

**Table 3.** Cressie–Read's test  $(\lambda = 2/3)$  for  $\alpha = 0.05$  and  $\boldsymbol{p}^0 = (1/m, \dots, 1/m)$ 

$$T_{n,m}^{2/3}(\widehat{\boldsymbol{p}},\boldsymbol{p}^0) = \frac{9}{5}n\left(-1 + \sum_{i=1}^{m} \widehat{p}_i \left(\frac{\widehat{p}_i}{p_i^0}\right)^{2/3}\right), \quad q_{n,m,t}^{2/3} = P_{\boldsymbol{p}^0}(T_{n,m}^{2/3}(\widehat{\boldsymbol{p}},\boldsymbol{p}^0) > t).$$

| Texas                                                                                                    | 771 |          | 4       |          |           | 6       |         |           | 8       |         |
|----------------------------------------------------------------------------------------------------|-----|----------|---------|----------|-----------|---------|---------|-----------|---------|---------|
| 1                                                                                                    |     |          |         |          |           |         |         |           | -       |         |
| 2                                                                                                    | n   | t        | q       | <u> </u> | t         | q       | γ       | t         | q       | γ       |
| 3          6.528753         .027778         .053333         9.050655         .015625         .104762           5         8.186238         .003906         .786667         10.137394         .020062         .776000         11.290510         .025879         .235238           6         7.406685         .018555         .715556         10.912803         .020062         .776000         11.910490         .025879         .235238           7         8.000682         .020525         .950794         10.51720         .015775         .760881         13.134787         .030869         .63156           8         6.912071         .033569         .267063         10.011272         .048282         .114476         13.057507         .025378         .585488           9         6.716119         .044785         .657624         10.288494         .03801         .307650         13.09890         .035611         .875601           11         7.931182         .044785         .657624         10.288494         .039801         .370775         13.368891         .036511         .827495           12         7.013424         .048278         .086825         .03468         .441228         13.19955         .045500         .441776 <td></td> <td></td> <td></td> <td></td> <td></td> <td></td> <td></td> <td></td> <td></td> <td></td>                         |     |          |         |          |           |         |         |           |         |         |
| 4 / S. 832453         0.15625         1.83333         9.877344         0.04630         .490000         13.487729         .001953         .878571           5 8. 186238         0.03906         .786667         10.137394         .020062         .776000         11.910490         .025879         .2352318           6 9. 10.071         .035685         .019128         .020062         .776000         11.910490         .025879         .313651           7 8 0.00628         .020752         .950794         10.51720         .015775         .760381         13.134787         .033089         .603156           8 6.912071         .03568         .267064         .028160         .028582         .114476         13.057507         .025378         .585438           9 6.716119         .045746         .09216         10.578651         .04849         .103365         12.802979         .040273         .411148           10 7.51444         .04878         .086859         10.333783         .044490         .587606         13.790830         .03512         .785060           11 7.778836         .044076         .643491         10.181168         .048518         .716146         13.337181         .04600         .23056           15 7.493391         .045611                                                                                                    |     |          |         |          |           |         |         |           |         |         |
| 5         8.186238         0.03906         7.86667         10.137394         0.20062         7.76000         11.290510         0.25879         235238           6         7.406885         0.03555         7.15556         10.942803         0.20062         7.76000         11.910490         0.25879         3.13651           7         8.006628         0.20752         950794         10.551720         0.15775         760381         13.134787         0.33089         6.031661           8         6.912071         0.33559         267063         10.011272         0.48282         1.11476         13.367507         0.25378         585438           9         6.716119         0.45746         0.92196         10.578661         0.44840         10.3365         12.802079         0.040273         .411170           11         7.931182         0.44785         0.657624         10.283494         0.39801         .370775         13.658891         0.36541         287495           14         7.77836         0.49638         0.56178         10.67873         0.46848         2.54812         13.565905         0.43765         8.04825           15         7.493391         0.45611         2.90636         10.653499         0.49330         .4                                                                                                    |     | l .      |         | 100000   | 1         |         |         |           |         |         |
| 6         7,406855         0.18555         7.15556         10,912803         0.00020         7.760081         11,910400         0.25879         313651           7         8,000628         0.20752         950794         10,51720         0.15775         7.60381         13,134787         0.33089         0.03156           8         6,912071         0.33569         267063         10,011272         0.48282         11,4476         13,057507         0.25378         .858438           9         6,716119         0.45746         0.92196         10,78851         0.44849         103365         12,802979         0.40273         411148           10         7,56440         0.37034         .850264         10,283494         .039801         .370775         13,636891         .045641         .827495           12         7,013424         0.48278         .66859         10,333763         .046640         .244328         13,199595         .04550         .41770           15         7,75348         .049678         .056178         10,67873         .04368         .548121         13,565905         .04376         .80825           15         7,493391         .045611         .290636         10,67873         .04688         .548121                                                                                                    |     |          |         |          | l         |         |         |           |         |         |
| 8         8         000628         0.020752         9.607044         10.551720         0.15775         7.60381         13.134787         0.33089         6.03156           8         6         912071         0.33569         2.677631         10.011272         0.48282         1.14476         13.057507         0.25378         8.85438           9         6.716119         0.45746         0.92161         10.578651         0.48449         0.33661         13.367807         0.25378         8.85438           11         7.931182         0.44785         0.65624         10.283494         0.39801         3.70775         13.368891         0.35659         14.777836         0.46878         0.668599         10.332763         0.46640         2.44328         13.199595         0.45509         441770           12         7.013424         0.48678         0.65678         10.67873         0.46840         2.44328         13.199595         0.45509         0.43171           14         7.77836         0.49638         0.56178         10.676731         0.46698         4.48725         13.684767         0.45520         0.46914           15         7.493391         0.45611         2.96631         10.4268         6.70917         10.85066 <th< td=""><td></td><td></td><td></td><td></td><td>1</td><td></td><td></td><td></td><td></td><td></td></th<> |     |          |         |          | 1         |         |         |           |         |         |
| 8         6.912071         .033569         .267063         10.011272         .048282         .114476         13.057507         .025378         .585438           9         6.716119         .045746         .032106         10.578551         .048449         .103365         12.802979         .040273         .11148           10         7.564440         .037094         .895026         10.373855         .044490         .587606         13.798030         .336512         .785000           12         7.013424         .048278         .086859         10.332763         .046640         .244328         13.195955         .045509         .41177           13         7.523954         .044076         .643491         10.181108         .048518         .716146         13.337181         .046690         .230065           14         7.788361         .049688         .065178         10.687873         .046698         .448725         13.684767         .045520         .01960           15         7.49391         .04561         .260511         .0.766731         .046698         .448725         13.684767         .045520         .019943           17         7.808631         .044258         .670917         10.856086         .046249 <t< td=""><td></td><td></td><td></td><td></td><td>(</td><td></td><td></td><td></td><td></td><td></td></t<>           |     |          |         |          | (         |         |         |           |         |         |
| 9         6.716119         .045746         .092196         10.578651         .048449         .103365         12.802979         .040273         .411148           10         7.564440         .037094         .895026         10.283494         .03861         .370775         13.636891         .036541         .827495           12         7.013424         .048278         .086859         10.332763         .046640         .244328         13.199595         .045509         .411770           13         7.753984         .044076         .643491         10.181168         .046618         .548121         13.359595         .045505         .441770           14         7.778836         .049638         .056178         10.678773         .043648         .548121         13.565905         .043765         .08825           15         7.493391         .045611         .290636         10.653409         .049520         .438282         13.723774         .039507         .98004           16         7.48338         .044258         .670917         10.850866         .046429         .342589         13.540236         .046870         .779485           18         7.752148         .045094         .478655         10.823076         .048405         <                                                                                                    |     |          |         |          | ł         |         |         |           |         |         |
| 10         7.564440         .037094         8.95026         10.373855         0.44490         .587606         13.790803         .034512         .785600           11         7.931182         0.44785         .0567624         10.283494         .039801         .370775         13.636891         .036541         .827495           13         7.523954         .044076         .643491         10.181168         .048518         .716146         13.337181         .046600         .230065           14         7.778836         .049638         .056178         10.678773         .043648         .548121         13.565905         .043765         .80825           15         7.493391         .045611         .290636         10.653409         .049530         .438282         13.223774         .039507         .968004           16         7.484333         .048715         .106351         10.766731         .046698         .448725         13.684767         .045500         .619943           17         7.856641         .044719         .519619         10.68727         .049376         .252176         13.587867         .049690         .437652           20         7.648801         .04910         .236878         10.79223         .049314                                                                                                    |     |          |         |          | ì         |         |         |           |         |         |
| 11         7.931182         044785         .657624         10.283494         .039801         .370775         13.636891         .036541         .827495           12         7.013424         .048278         .0886859         10.332763         .046640         .244328         13.199595         .04509         .441770           14         7.78836         .049638         .056178         10.678773         .043648         .548121         13.565905         .043765         .808825           15         7.493391         .045611         .296636         10.676731         .046684         .488725         13.684767         .045520         .699943           16         7.484338         .048715         .106351         10.766731         .046698         .448725         .13.684767         .045520         .619943           17         7.808631         .044258         .670917         10.850866         .046409         .342589         13.540236         .048670         .779485           18         7.752148         .044719         .519619         10.687827         .049376         .252176         13.58767         .049690         .543163           20         7.63864         .049502         .233090         10.826941         .049241                                                                                                    |     |          |         |          | i         |         |         | 1         |         |         |
| 12         7.013424         .048278         .086859         10.332763         .046640         .244328         13.199595         .045509         .441770           13         7.523954         .044076         .643491         10.181168         .048518         .716146         13.337181         .046960         .230065           15         7.493391         .045611         .290636         10.653409         .049530         .438282         13.723774         .039507         .96804           16         7.484338         .048715         .106351         10.766731         .046698         .448725         13.684767         .045520         .619943           17         7.808631         .04428         .670917         10.858066         .046429         .342589         13.54020         .048670         .048719           18         7.752148         .045904         .478655         10.823076         .048405         .408138         13.495740         .048295         .493338           19         7.788524         .044719         .519619         10.687827         .049310         .696942         .35266         .044805         .13.587867         .049690         .543163           20         7.684801         .049652         .130390         <                                                                                                    |     |          |         |          | 1         |         |         |           |         |         |
| 13         7.523954         .044076         .643491         10.181168         .048518         .716146         13.337181         .046960         .230065           14         7.778836         .049638         .056178         10.678773         .045828         13.723774         .039507         .968004           16         7.484338         .048715         .106351         10.766731         .046698         .448725         13.684767         .045520         .619943           17         7.808631         .044258         .670917         10.850686         .046429         .342589         13.540236         .048670         .779485           18         7.752148         .045904         .478655         10.823076         .044805         .408138         13.495740         .048670         .779485           20         7.648801         .049140         .236878         10.799223         .049316         .13.537867         .049690         .54163           21         7.878604         .049652         .130390         10.826941         .04914         .315334         13.75753         .048778         .762274           22         7.682715         .048200         .281563         10.99813         .04936         .36168         13.71518                                                                                                    |     |          |         |          | l         |         |         |           |         |         |
| 14         7.778836         0.049638         0.56178         10.678773         0.43648         .548121         13.565905         .043765         .808825           15         7.493391         045611         .290636         10.653409         049520         .438282         13.723774         0.939507         .968004           16         7.484338         0.44258         .670917         10.850686         .046429         .342589         13.540236         .048670         .779485           18         7.752148         .045904         .478655         10.823076         .048405         .048138         13.495740         .048295         .493338           19         7.785254         .044719         .519619         10.687827         .049376         .252176         13.587867         .049370         .51163           20         7.648801         .049140         .236878         10.799223         .049810         .069042         13.529696         .049375         .177055           21         7.878604         .049652         .130390         10.826941         .049241         .315334         13.775753         .048778         .762274           24         7.618271         .049795         .037369         10.888792         .049747                                                                                                    |     |          |         |          | l .       |         |         |           |         |         |
| 15         7.493391         045611         .290636         10.653409         .049530         .438282         13.723774         .039507         .968004           16         7.484338         .048715         .106351         10.766731         .046698         .448725         13.684767         .045520         .619943           18         7.752148         .045904         .478655         10.85086         .046429         .342589         13.540236         .04825         .493338           19         7.785248         .044719         .519619         10.687827         .049376         .252176         13.587667         .049690         .543163           20         7.648801         .049140         .236878         10.79223         .04910         .055866         .049376         .252176         13.587867         .049395         .177055           21         7.878604         .049652         .130390         10.826941         .049241         .135344         13.75753         .048778         .762274           22         7.68271         .049795         .037399         10.888792         .049747         .269601         13.695527         .048748         .808774           25         7.534925.048173         .048130         .635811                                                                                                    |     |          |         |          | I         |         |         |           |         |         |
| 16         7.484338         .048715         .106351         10.766731         .046698         .448725         13.684767         .045520         .619943           17         7.808631         .044258         .670917         10.850686         .046429         .342589         13.540236         .048670         .779485           18         7.752148         .045904         .478655         10.823076         .048405         .408138         13.495740         .048295         .493338           19         7.785254         .044719         .519619         10.687827         .049376         .252176         13.587867         .049690         .543163           20         7.648801         .049140         .236878         10.799223         .049810         .069042         13.529696         .049395         .177055           21         7.6582781         .048570         .292326         10.728228         .049041         .365357         .049392         .394127           24         7.618271         .049795         .037369         10.888792         .049747         .269601         13.695527         .048946         .443755           25         7.53425         .048605         .343734         10.89172         .049391         .753148                                                                                                    |     |          |         |          | l         |         |         |           |         |         |
| 17         7.808631         .044258         .670917         10.850686         .046429         .342589         13.540236         .048670         .779485           18         7.752148         .045904         .478655         10.823076         .048405         .408138         13.495740         .048295         .493336           20         7.648801         .049140         .236878         10.799223         .049810         .069042         13.529696         .049955         .177055           21         7.878604         .049652         .130390         10.826941         .049241         .315334         13.775753         .048778         .762274           22         7.682781         .048570         .292326         10.72828         .049041         .760588         13.63578         .049392         .394127           24         7.618271         .049795         .037369         10.888792         .049747         .269601         13.695527         .04846         .443755           25         7.534925         .048119         .282562         10.942719         .048991         .53145         13.693143         .049302         .99570           26         7.89293         .048605         .343734         10.899413         .048316 <t< td=""><td></td><td></td><td></td><td></td><td>!</td><td></td><td></td><td></td><td></td><td></td></t<>          |     |          |         |          | !         |         |         |           |         |         |
| 18         7.752148         .045904         .478655         10.823076         .048405         .408138         13.495740         .048295         .49338           19         7.785254         .044719         .519619         10.687827         .049376         .252176         13.587867         .049690         .543163           20         7.688801         .049140         .236878         10.799223         .049810         .069042         13.529696         .049355         .177055           21         7.878604         .049552         .130390         10.826941         .049241         .315334         13.775753         .048778         .762274           22         7.6582781         .048570         .292326         10.728228         .049041         .760598         13.635578         .049392         .394127           23         7.65865         .048200         .281563         10.908713         .049888         .363168         13.715158         .047438         .808774           4         7.618271         .049755         .037369         10.888792         .049747         .266601         13.695127         .048946         .43755           26         7.892125         .049678         .077167         10.822724         .049581                                                                                                    |     | l .      |         |          | 1         |         |         |           |         |         |
| 19         7.785254         .044719         .519619         10.687827         .049376         .252176         13.587867         .049690         .543163           20         7.648801         .049140         .236878         10.799223         .049810         .069042         13.529696         .049395         .177055           21         7.878604         .049652         .130390         10.826941         .049411         .315334         13.775753         .04878         .762274           22         7.682781         .048570         .292326         10.728228         0490401         .760598         13.635578         .049392         .394127           24         7.618271         .049795         .037369         10.888792         .049747         .269601         13.695527         .048946         .443755           25         7.534925         .048119         .282562         10.942719         .048991         .538145         13.695527         .048946         .443755           26         7.892993         .048350         .800463         10.801972         .049381         .824008         13.717163         .049309         .668310           27         7.592125         .048605         .343734         10.829424         .049581                                                                                                    |     | ì        |         |          |           |         |         |           |         |         |
| 20         7.648801         .049140         .236878         10.799223         .049810         .069042         13.529696         .049395         .177055           21         7.878604         .049652         .130390         10.826941         .049241         .315334         13.775753         .048778         .762274           22         7.682871         .048570         .292326         10.728228         .049041         .760598         13.635578         .049392         .394127           23         7.658665         .048200         .281563         10.908513         .049858         .363168         13.715158         .047438         .808774           24         7.618271         .049795         .037369         10.888792         .049747         .269601         13.695527         .048946         .443755           25         7.534925         .04819         .282562         10.942719         .048931         .383143         .049313         .343343         .049381         .382408         13.771963         .049320         .905970           27         7.592125         .048605         .343734         10.899143         .048316         .709148         13.850690         .049184         .600999           29         7.781187                                                                                                    |     | ł        |         |          | ì         |         |         |           |         |         |
| 21         7.878604         .049652         .130390         10.826941         .049241         .315334         13.775753         .048778         .762274           22         7.682781         .048570         .292326         10.728228         .049041         .760598         13.635578         .049392         .394127           24         7.618271         .049795         .037369         10.888792         .049747         .269601         13.695527         .048946         .443755           25         7.534925         .048119         .282562         10.942719         .048991         .751788         13.822061         .048455         .936420           26         7.892993         .048350         .800463         10.801972         .049391         .538145         13.693143         .049320         .905970           27         7.52125         .049605         .343734         10.899413         .048316         .709148         13.850690         .049184         .600990           29         7.781187         .048130         .635831         10.849152         .049961         .706769         10.918189         .04982         .32592         13.821280         .049144         .596520           31         7.701287         .046909                                                                                                    |     |          |         |          | t         |         |         |           |         |         |
| 22         7.682781         .048570         .292326         10.728228         .049041         .760598         13.635578         .049392         .394127           23         7.656865         .048200         .281563         10.908513         .049858         .363168         13.715158         .047438         .808774           24         7.618271         .049795         .037369         10.888792         .049747         .269601         13.65527         .048946         .443755           25         7.534925         .048119         .282562         10.942719         .049391         .538145         13.693143         .049320         .905970           27         7.592125         .049678         .077167         10.829724         .049581         .824008         13.771963         .049309         .668310           28         7.721592         .046605         .343734         10.894915         .049961         .035938         13.771963         .049309         .668310           29         7.781187         .048130         .635831         10.849152         .049961         .035938         13.779480         .049848         .875878           30         7.841252         .046916         .706769         10.918189         .049826                                                                                                    |     | 1        |         |          |           |         |         |           |         |         |
| 23         7.656865         .048200         .281563         10.908513         .049858         .363168         13.715158         .047438         .808774           24         7.618271         .049795         .037369         10.888792         .049747         .269601         13.695527         .048946         .443755           25         7.534925         .048119         .282562         10.942719         .048991         .751788         13.822061         .048455         .936420           26         7.892993         .048350         .800463         10.801972         .049381         .538145         13.693143         .049320         .995970           27         7.592125         .049678         .077167         10.829724         .049581         .824008         13.771963         .049309         .9668310           29         7.781187         .048130         .635831         10.849152         .049961         .035938         13.779480         .049844         .875878           30         7.841252         .046916         .706769         10.918189         .049882         .325992         13.821280         .049144         .596520           31         7.701287         .046909         .994414         10.938743         .049187                                                                                                    |     | 1        |         |          | I         |         |         |           |         |         |
| 24         7.618271         .049795         .037369         10.888792         .049747         .269601         13.695527         .048946         .443755           25         7.534925         .048119         .282562         10.942719         .048991         .751788         13.822661         .048455         .936420           26         7.892993         .048350         .800463         10.801972         .049381         .538145         13.693143         .049320         .995970           27         7.52125         .049678         .077167         10.829724         .049581         824008         13.771963         .049309         .668310           28         7.721592         .048605         .343734         10.899413         .048316         .709148         13.850609         .049184         .600990           29         7.781187         .046916         .706769         10.918189         .049882         .325992         13.821280         .049144         .596520           31         7.701287         .046909         .994414         10.938748         .049936         .214083         13.829432         .049969         .136098           32         7.730276         .049353         .200826         10.932748         .049933                                                                                                    |     | l        |         |          |           |         |         |           |         |         |
| 25         7 534925         .048119         .282562         10.942719         .048991         .751788         13.822061         .048455         .936420           26         7.892993         .048350         .800463         10.801972         .049391         .538145         13.693143         .049320         .905970           27         7.592125         .048605         .343734         10.899413         .048316         .709148         13.850690         .049184         .600990           29         7.781187         .048130         .635831         10.849152         .049961         .035938         13.779480         .049884         .875878           30         7.841252         .046916         .706769         10.918189         .049882         .325992         13.821280         .049144         .596520           31         7.704287         .046909         .994414         10.938743         .049187         .644592         13.793759         .049738         .880784           32         7.730276         .049353         .200826         10.932748         .049936         .214083         13.829432         .049699         .136098           34         7.719558         .0494049         .340171         10.925865         .0496486                                                                                                    |     | 1        |         |          | ł .       |         |         | i .       |         |         |
| 26         7.892993         .048350         .800463         10.801972         .049391         .538145         13.693143         .049320         .905970           27         7.592125         .049678         .077167         10.829724         .049581         .824008         13.771963         .049309         .668310           28         7.721592         .048605         .343734         10.899413         .048316         .709148         13.850690         .049184         .600990           29         7.781187         .048130         .635831         10.849152         .049961         .035938         13.779480         .049844         .875878           30         7.841252         .046916         .706769         10.918189         .049882         .325992         13.821280         .049144         .596520           31         7.704287         .046909         .994414         10.938743         .049936         .214083         13.829432         .049969         .136098           32         7.730276         .049353         .200826         10.932748         .049936         .214083         13.827413         .049789         .322664           34         7.719558         .049049         .340171         10.983096         .049130                                                                                                    |     | 1        |         |          | 1         |         |         | 1         |         |         |
| 27         7 592125         .049678         .077167         10.829724         .049581         .824008         13.771963         .049309         .668310           28         7.721592         .048605         .343734         10.899413         .048316         .709148         13.850690         .049184         .600990           29         7.781187         .048130         .635831         10.849152         .049961         .035938         13.779480         .049884         .875878           30         7.841252         .046916         .706769         10.918189         .049882         .325992         13.821280         .049144         .596520           31         7.704287         .046909         .994414         .10.938743         .049187         .644592         13.793759         .049738         .880784           32         7.730276         .049353         .200826         10.932748         .049936         .214083         13.829432         .049699         .136098           33         7.804358         .047167         .914029         10.925565         .049866         .894991         13.827413         .049738         .822664           34         7.719558         .049049         .340171         10.983096         .049130                                                                                                    |     |          |         |          | (         |         |         |           |         |         |
| 28         7.721592         .048605         .343734         10.899413         .048316         .709148         13.850690         .049184         .600990           29         7.781187         .048130         .635831         10.849152         .049961         .035938         13.779480         .049844         .875878           30         7.841252         .046916         .706769         10.918189         .049882         .325992         13.821280         .049144         .596520           31         7.704287         .046909         .994414         10.938743         .049187         .644592         13.793759         .049738         .880784           32         7.730276         .049353         .200826         10.932748         .049936         .214083         13.829432         .049969         .136098           33         7.804358         .047167         .914029         10.925865         .049586         .894991         13.827413         .049789         .322664           34         7.719558         .049049         .340171         10.983096         .049130         .587357         13.865377         .049846         .957221           35         7.74585         .048603         .791066         10.884257         .049963                                                                                                    |     |          |         |          | •         |         |         | 1         |         |         |
| 29         7.781187         .048130         .635831         10.849152         .049961         .035938         13.779480         .049884         .875878           30         7.841252         .046916         .706769         10.918189         .049882         .325992         13.821280         .049144         .596520           31         7.704287         046909         .994414         10.938743         .049187         .644592         13.793759         .049738         .880784           32         7.730276         .049353         .200826         10.932748         .049936         .214083         13.829432         .049699         .136098           34         7.719558         .049049         .340171         10.983096         .049130         .587357         13.865377         .049846         .957221           35         7.747585         .048803         .791066         10.884257         .049963         .066188         13.873819         .049643         .527057           36         7.633397         .048405         .608779         10.896913         .049518         .557844         13.852202         .049889         .943450           37         7.924823         .048617         .518706         10.926515         .049677                                                                                                    |     | i e      |         |          | 1         |         |         |           |         |         |
| 30         7.841252         .046916         .706769         10.918189         .049882         .325992         13.821280         .049144         .596520           31         7.704287         046909         .994414         10.938743         .049187         .644592         13.793759         .049738         .880784           32         7.730276         .049353         .200826         10.932748         .049936         .214083         13.829432         .04969         .136098           33         7.804358         .047167         .914029         10.925865         .049586         .894991         13.827413         .049789         .322664           34         7.719558         .049049         .340171         10.983096         .049130         .587357         13.865377         .049846         .957221           35         7.747585         .048803         .791066         10.884257         .049963         .066188         13.873819         .049643         .527057           36         7.633397         .048615         .518706         10.929515         .049677         .338922         13.854171         .049934         .726282           38         7.73402         .049638         .113486         10.966085         .049607                                                                                                    |     | ı        |         |          | 1         |         |         |           |         |         |
| 31         7.704287         046909         .994414         10.938743         .049187         .644592         13.793759         .049738         .880784           32         7.730276         .049353         .200826         10.932748         .049936         .214083         13.829432         .049699         .136098           33         7.804358         .047167         .914029         10.925865         .049586         .894991         13.827413         .049789         .322664           34         7.719558         .049049         .340171         10.983096         .049130         .587357         13.865377         .049846         .957221           35         7.747585         .048803         .791066         10.884257         .049963         .066188         13.873819         .049643         .527057           36         7.633397         .048615         .518706         10.989613         .049518         .557844         13.852202         .049898         .943450           37         7.924823         .048617         .518706         10.929515         .049677         .338922         13.854171         .049934         .2929291           39         7.873756         .047541         .947969         10.938744         .049745                                                                                                    |     | ł        |         |          | ł         |         |         |           |         |         |
| 32         7.730276         .049353         .200826         10.932748         .049936         .214083         13.829432         .049969         .136098           33         7.804358         .047167         .914029         10.925865         .049586         .894991         13.827413         .049789         .322664           34         7.719558         .049049         .340171         10.983096         .049130         .587357         13.865377         .049846         .957221           35         7.747585         .048803         .791066         10.884257         .04963         .066188         13.873819         .049643         .527057           36         7.633397         .048405         .608779         10.896913         .049518         .557844         13.852022         .049898         .943450           37         7.924823         .048617         .518706         10.929515         .049677         .338922         13.854171         .049934         .726282           38         7.773402         .049638         .113486         10.966085         .049690         .686060         13.865868         .049851         .209291           39         7.873756         .047541         .947969         10.938744         .049745                                                                                                    |     | i        |         |          | 1         |         |         |           |         |         |
| 33         7.804358         .047167         .914029         10.925865         .049586         .894991         13.827413         .049789         .322664           34         7.719558         .049049         .340171         10.983096         .049130         .587357         13.865377         .049846         .957221           35         7.747585         .048803         .791066         10.884257         .049963         .066188         13.873819         .049643         .527057           36         7.633397         .048405         .608779         10.896913         .049618         .557844         13.852202         .049898         .943450           37         7.924823         .048617         .518706         10.929515         .049677         .338922         13.854171         .049934         .726282           38         7.773402         .049638         .113486         10.966085         .049690         .680600         13.865868         .049851         .209291           39         7.873756         .047541         .947969         10.938794         .049745         .278796         13.904302         .049869         .481266           40         7.665894         .048432         .604644         10.921140         .049869                                                                                                    |     | 1        |         |          | 1         |         |         |           |         |         |
| 34         7.719558         .049049         .340171         10.983096         .049130         .587357         13.865377         .049846         .957221           35         7.747585         .048803         .791066         10.884257         .049963         .066188         13.873819         .049643         .527057           36         7.633397         .048405         .608779         10.896913         .049518         .557844         13.852202         .049898         .943450           37         7.924823         .048617         .518706         10.929515         .049677         .338922         13.854171         .049934         .726282           38         7.773402         .049638         .113486         10.966085         .049690         .686060         13.865868         .049851         .209291           39         7.873756         .047541         .947969         10.938794         .049745         .278796         13.904302         .049869         .481266           40         7.665894         .048432         .604644         10.935411         .049933         .158188         13.896460         .049717         .731081           42         7.703407         .049215         .371144         10.966731         .049607                                                                                                    | 33  | i        |         |          | ı         |         |         |           |         |         |
| 35         7.747585         .048803         .791066         10.884257         .049963         .066188         13.873819         .049643         .527057           36         7.633397         .048405         .608779         10.896913         .049518         .557844         13.852202         .049898         .943450           37         7.924823         .048617         .518706         10.929515         .049677         .338922         13.854171         .049934         .726282           38         7.773402         049638         .113486         10.966085         .049690         .686060         13.865868         .049851         .209291           39         7.873756         .047541         .947969         10.938794         .049745         .278796         13.904302         .049869         .481266           40         7.665894         .048432         .604644         10.921140         .049869         .542582         13.892484         .049846         .678665           41         7.720559         .049119         .418084         10.935411         .049933         .158188         13.896460         .049717         .731081           42         7.703407         .049215         .371144         10.966731         .049607                                                                                                    | 34  | l .      |         |          | 1         |         |         | f .       |         |         |
| 37         7.924823         .048617         .518706         10.929515         .049677         .338922         13.854171         .049934         .726282           38         7.773402         049638         .113486         10.966085         .049690         .686060         13.865868         .049851         .209291           39         7.873756         .047541         .947969         10.938794         .049745         .278796         13.904302         .049869         .481266           40         7.665894         .048432         .604644         10.921140         .049869         .542582         13.892484         .049846         .678665           41         7.720559         .049119         .418084         10.935411         .049933         .158188         13.896460         .049717         .731081           42         7.703407         .049215         .371144         10.966731         .049607         .623283         13.990349         .049691         .780230           43         7.581584         .049638         .218957         10.911161         .049919         .143260         13.930799         .049687         .935567           44         7.830615         .048318         .917993         11.005397         .049980                                                                                                    | 35  | 7.747585 |         | .791066  | l         |         |         | i         |         |         |
| 38         7 773402         049638         .113486         10.966085         .049690         .686060         13.865868         .049851         .209291           39         7.873756         .047541         .947969         10.938794         .049745         .278796         13.904302         .049869         .481266           40         7.665894         .048432         .604644         10.921140         .049869         .542582         13.892484         .049846         .678665           41         7.720559         .049119         .418084         10.935411         .049933         .158188         13.896460         .049717         .731081           42         7.703407         .049215         .371144         10.966731         .049607         .623283         13.903949         .049691         .780230           43         7.581584         .049638         .218957         10.91161         .049919         .143260         13.390799         .049687         .935567           44         7.830615         .048318         .917993         11.005397         .049880         .238871         13.895043         .049964         .184122           45         7.665408         .049341         .328786         10.970819         .049995                                                                                                    | 36  | 7.633397 | .048405 | .608779  | 10.896913 | .049518 | .557844 | 13.852202 | .049898 | .943450 |
| 39         7.873756         .047541         .947969         10.938794         .049745         .278796         13.904302         .049869         .481266           40         7.665894         .048432         .604644         10.921140         .049869         .542582         13.892484         .049846         .678665           41         7.720559         .049119         .418084         10.935411         .049933         .158188         13.896460         .049717         .731081           42         7.703407         .049215         .371144         10.966731         .049607         .623283         13.903949         .049691         .780230           43         7.581584         .049638         .218957         10.91161         .049919         .143260         13.930799         .049687         .935567           44         7.830615         .048318         .917993         11.005397         .049880         .238871         13.895043         .049964         .184122           45         7.665408         .049341         .328786         10.970819         .049995         .182353         13.922244         .049944         .153918           46         7.76618         .049825         .186054         10.997293         .049834                                                                                                    | 37  | 7.924823 | .048617 | .518706  | 10.929515 | .049677 | .338922 | 13.854171 | .049934 | .726282 |
| 40         7.665894         .048432         .604644         10.921140         .049869         .542582         13.892484         .049846         .678665           41         7.720559         .049119         .418084         10.935411         .049933         .158188         13.896460         .049717         .731081           42         7.703407         .049215         .371144         10.966731         .049607         .623283         13.903949         .049691         .780230           43         7.581584         .049638         .218957         10.911161         .049919         .143260         13.930799         .049687         .935567           44         7.830615         .048318         .917993         11.005397         .049880         .238871         13.892444         .049644         .184122           45         7.665408         .049341         .328786         10.970819         .049995         .182353         13.922244         .049944         .153918           46         7.708618         .049825         .186054         10.986230         .049683         .825477         13.910409         .049928         .436694           47         7.767457         .049327         .812295         10.9977602         .049913                                                                                                    | 38  | 7 773402 | 049638  | .113486  | 10.966085 | .049690 | .686060 | 13.865868 | .049851 | .209291 |
| 41         7.720559         .049119         .418084         10.935411         .049933         .158188         13.896460         .049717         .731081           42         7.703407         .049215         .371144         10.966731         .049607         .623283         13.903949         .049691         .780230           43         7.581584         .049638         .218957         10.911161         .049919         .143260         13.930799         .049687         .935567           44         7.830615         .048318         .917993         11.005397         .049880         .238871         13.895043         .049964         .184122           45         7.665408         .049341         .328786         10.970819         .049995         .182353         13.9222244         .049944         .153918           46         7.708618         .049825         .186054         10.986230         .049683         .825477         13.910409         .049928         .436694           47         7.767457         .049327         .812295         10.997293         .049834         .793914         13.910409         .049899         .003250           48         7.772820         .048273         .989889         10.977602         .049913                                                                                                    | 39  | 7.873756 | .047541 | .947969  | 10.938794 | .049745 | .278796 | 13.904302 | .049869 | .481266 |
| 42         7.703407         .049215         .371144         10.966731         .049607         .623283         13.903949         .049691         .780230           43         7.581584         .049638         .218957         10.911161         .049919         .143260         13.930799         .049687         .935567           44         7.830615         .048318         .917993         11.005397         .049880         .238871         13.895043         .049964         .184122           45         7.665408         .049341         .328786         10.970819         .049995         .182353         13.922244         .049944         .153918           46         7.708618         .049825         .186054         10.986230         .049683         .825477         13.910903         .049928         .436694           47         7.767457         .049327         .812295         10.997293         .049834         .793914         13.910409         .049999         .003250           48         7.772820         .048273         .989889         10.977602         .049913         .691843         13.901153         .049894         .600499           49         7.843343         049928         .103639         10.963706         .049888                                                                                                    | 40  | 7.665894 | .048432 | .604644  | 10.921140 | .049869 | .542582 | 13.892484 | .049846 | .678665 |
| 43         7.581584         .049638         .218957         10.911161         .049919         .143260         13.930799         .049687         .935567           44         7.830615         048318         .917993         11.005397         .049880         .238871         13.895043         .049964         .184122           45         7.665408         .049341         .328786         10.970819         .049995         .182353         13.922244         .049944         .153918           46         7.708618         .049825         .186054         10.986230         .049683         .825477         13.910903         .049928         .436694           47         7.767457         .049327         .812295         10.997293         .049834         .793914         13.910409         .049999         .003250           48         7.772820         .048273         .989889         10.977602         .049913         .691843         13.901153         .049894         .600499           49         7.843343         049928         .103639         10.963706         .049888         .422450         13.921712         .049957         .489680                                                                                                    | 41  | 7.720559 | .049119 | .418084  | 10.935411 | .049933 | .158188 | 13.896460 | .049717 | .731081 |
| 44         7.830615         048318         .917993         11.005397         .049880         .238871         13.895043         .049964         .184122           45         7.665408         .049341         .328786         10.970819         .049995         .182353         13.922244         .049944         .153918           46         7.708618         .049825         .186054         10.986230         .049683         .825477         13.910903         .049928         .436694           47         7.767457         .049327         .812295         10.997293         .049834         .793914         13.910409         .049999         .003250           48         7.772820         .048273         .989889         10.977602         .049913         .691843         13.901153         .049894         .600499           49         7.843343         049928         .103639         10.963706         .049888         .422450         13.921712         .049957         .489680                                                                                                    | 42  | 7.703407 | .049215 | .371144  | 10.966731 | .049607 | .623283 | 13.903949 | .049691 | .780230 |
| 45         7.665408         .049341         .328786         10.970819         .049995         .182353         13.922244         .049944         .153918           46         7.708618         .049825         .186054         10.986230         .049683         .825477         13.910903         .049928         .436694           47         7.767457         .049327         .812295         10.997293         .049834         .793914         13.910409         .049999         .003250           48         7.772820         .048273         .989889         10.977602         .049913         .691843         13.901153         .049894         .600499           49         7.843343         049928         .103639         10.963706         .049888         .422450         13.921712         .049957         .489680                                                                                                    | 43  | 7.581584 | .049638 | .218957  | 10.911161 | .049919 | .143260 | 13.930799 | .049687 | .935567 |
| 46     7.708618     .049825     .186054     10.986230     .049683     .825477     13.910903     .049928     .436694       47     7.767457     .049327     .812295     10.997293     .049834     .793914     13.910409     .049999     .003250       48     7.772820     .048273     .989889     10.977602     .049913     .691843     13.901153     .049894     .600499       49     7.843343     049928     .103639     10.963706     .049888     .422450     13.921712     .049957     .489680                                                                                                    | 44  | 7.830615 | 048318  | .917993  | 11.005397 | .049880 | .238871 | 13.895043 | .049964 | .184122 |
| 47     7.767457     .049327     .812295     10.997293     .049834     .793914     13.910409     .049999     .003250       48     7.772820     .048273     .989889     10.977602     .049913     .691843     13.901153     .049894     .600499       49     7.843343     049928     .103639     10.963706     .049888     .422450     13.921712     .049957     .489680                                                                                                    | 45  | 7.665408 | .049341 | .328786  | 10.970819 | .049995 | .182353 | 13.922244 | .049944 | .153918 |
| 48     7.772820     .048273     .989889     10.977602     .049913     .691843     13.901153     .049894     .600499       49     7.843343     049928     .103639     10.963706     .049888     .422450     13.921712     .049957     .489680                                                                                                    | 46  | 7.708618 | .049825 | .186054  | 10.986230 | .049683 | .825477 | 13.910903 | .049928 | .436694 |
| 49 7.843343 049928 .103639 10.963706 .049888 .422450 13.921712 .049957 .489680                                                                                                    | 47  | 7.767457 | .049327 | .812295  | 10.997293 | .049834 | .793914 | 13.910409 | .049999 | .003250 |
|                                                                                                    |     | l.       |         |          | ŧ.        |         |         |           |         |         |
| 50   7.807927         .049970         .015698   10.987567         .049968         .466902   13.943146         .049899         .717789                                                                                                    |     | l .      |         |          | 1         |         |         |           |         |         |
|                                                                                                    | 50  | 7.807927 | .049970 | .015698  | 10.987567 | .049968 | .466902 | 13.943146 | .049899 | .717789 |

Table 4. Pearson's  $\chi^2$  test  $(\lambda = 1)$  for  $\alpha = 0.05$  and  $p^0 = (1/m, \dots, 1/m)$   $T^1_{n,m}(\widehat{p},p) = n \sum_{i=1}^m \frac{(\hat{p}_i - p_i)^2}{p_i}, \quad q^1_{n,m,t} = P_{\pmb{p}^0}(T^1_{n,m}(\widehat{p},\pmb{p}^0) > t).$ 

| $\overline{m}$ |          | 4       |         |           | 6       |         |           | 8       |         |
|----------------|----------|---------|---------|-----------|---------|---------|-----------|---------|---------|
|                |          |         |         |           |         |         |           |         |         |
| n              | t        | q       | γ       | t         | q       | γ       | t         | q       | γ       |
| 1              |          |         |         |           |         |         |           |         |         |
| 2              |          |         |         |           |         |         |           |         |         |
| 3              |          |         |         | 7.000000  | .027778 | .053333 | 10.333333 | .015625 | .104762 |
| 4              | 6.000000 | .015625 | .183333 | 11.000000 | .004630 | .490000 | 16.000000 | .001953 | .878571 |
| 5              | 8.600000 | .003906 | .786667 | 10.600000 | .020062 | .776000 | 12.600000 | .025879 | .235238 |
| 6              | 7.333333 | .018555 | .715556 | 12.000000 | .013632 | .808000 | 12.666667 | .025879 | .313651 |
| 7              | 8.428572 | .020752 | .950794 | 11.000000 | .015775 | .760381 | 14.714286 | .021873 | .716540 |
| 8              | 7.000000 | .033569 | .267063 | 10.000000 | .048282 | .114476 | 14.000000 | .019771 | .634210 |
| 9              | 6.555555 | .045746 | .092196 | 10.333333 | .048449 | .064603 | 13.222222 | .040273 | .411148 |
| 10             | 7.600000 | .037094 | .895026 | 10.400000 | .040322 | .268453 | 14.000000 | .034512 | .633549 |
| 11             | 7.545455 | .044785 | .657624 | 10.272727 | .040718 | .337442 | 14.454545 | .027506 | .889104 |
| 12             | 7.333333 | .048278 | .101336 | 11.000000 | .032887 | .622164 | 13.333333 | .042121 | .264240 |
| 13             | 7.615385 | .037940 | .786095 | 10.538462 | .038585 | .383066 | 13.461538 | .043485 | .334827 |
| 14             | 7.714286 | .045879 | .289590 | 10.857142 | .038461 | .574466 | 13.428572 | .045307 | .187331 |
| 15             | 7.666667 | .037556 | .823969 | 11.000000 | .041804 | .663786 | 13.266666 | .049275 | .032838 |
| 16             | 7.500000 | .043345 | .381320 | 11.000000 | .035861 | .794477 | 14.000000 | .037668 | .673599 |
| 17             | 7.705883 | .039979 | .501822 | 10.882353 | .040657 | .553865 | 13.588235 | .045595 | .295591 |
| 18             | 7.777778 | .038935 | .940321 | 10.666667 | .046096 | .230468 | 14.000000 | .039982 | .642410 |
| 19             | 7.736842 | .045058 | .547072 | 11.000000 | .038573 | .734003 | 13.421053 | .047959 | .111137 |
| 20             | 7.600000 | .041518 | .453763 | 10.600000 | .047928 | .150266 | 13.600000 | .045306 | .278618 |
| 21             | 7.761905 | .047384 | .980730 | 10.714286 | .048079 | .167210 | 13.666667 | .045908 | .282981 |
| 22             | 7.454545 | .047901 | .093075 | 10.727273 | .046125 | .318871 | 13.636364 | .047399 | .205792 |
| 23             | 7.782609 | .038623 | .951941 | 10.652174 | .049686 | .037391 | 13.521739 | .049324 | .049585 |
| 24             | 7.666667 | .046440 | .419270 | 11.000000 | .043883 | .628879 | 14 000000 | .042218 | .826297 |
| 25             | 7.800000 | .040700 | .850255 | 10.760000 | .049569 | .062358 | 13.720000 | .047581 | .229415 |
| 26             | 7.846154 | .043324 | .955879 | 10.923077 | .044137 | .640989 | 14.000000 | .043383 | .733981 |
| 27             | 7.814815 | .045704 | .832790 | 11.000000 | .044427 | .768729 | 13.592592 | .049740 | .024260 |
| 28             | 7.714286 | .042224 | .557166 | 11.000000 | .043956 | .685813 | 13.714286 | .047896 | .224410 |
| 29             | 7.827586 | .043801 | .893513 | 10.931034 | .046545 | .553397 | 13.758620 | .047252 | .275095 |
| 30             | 7.866667 | .043373 | .764272 | 10.800000 | .048479 | .201324 | 13.733334 | .047841 | .203995 |
| 31             | 7.838710 | .044059 | .839473 | 11.000000 | .045483 | .791099 | 13.645162 | .049426 | .055669 |
| 32             | 7.750000 | .045698 | .404564 | 11.125000 | .042300 | .927666 | 14.000000 | 043735  | .680280 |
| 33             | 7.606061 | .047574 | .212773 | 10.818182 | .048569 | .249217 | 13.787879 | .047860 | .237338 |
| 34             | 7.647059 | .046833 | .300731 | 10.823529 | .047924 | .272691 | 14.000000 | .043997 | .638764 |
| 35             | 7.857143 | .046292 | .789319 | 10.771428 | .049294 | .084597 | 13.685715 | .049785 | .023796 |
| 36             | 7.777778 | .046170 | .805722 | 11.000000 | .046182 | .748835 | 13.777778 | .047956 | .222905 |
| 37             | 7.864865 | .046941 | .940596 | 10.837838 | .047228 | .315433 | 13.810811 | .048097 | .249641 |
| 38             | 7.894737 | .045984 | .900966 | 10.947369 | .046488 | .535362 | 13.789474 | .049127 | .124379 |
| 39             | 7.666667 | .047339 | .310966 | 11.000000 | .045951 | .756871 | 14.128205 | .043100 | .966376 |
| 40             | 7.600000 | .049007 | .475304 | 11.000000 | .046673 | .615011 | 14.000000 | .045844 | .666702 |
| 41             | 7.682927 | .048318 | .298748 | 10.951220 | .046159 | .517527 | 13.829268 | .048323 | .241678 |
| 42             | 7.714286 | .047691 | .287899 | 10.857142 | .048515 | .233332 | 14.000000 | .046072 | .702845 |
| 43             | 7.697674 | .048747 | .423898 | 11.000000 | .046058 | .611585 | 14.116279 | .044133 | .988541 |
| 44             | 7.818182 | .045114 | .588394 | 10.818182 | .049650 | .061359 | 13.818182 | .049413 | .095956 |
| 45             | 7.711111 | .048036 | .453403 | 10.866667 | .048249 | .224987 | 13.844444 | .048509 | .227613 |
| 46             | 7.739130 | .045524 | .466421 | 10.869565 | .049427 | .103503 | 13.826087 | .048577 | .198444 |
| 47             | 7.893617 | .044238 | .953176 | 11.085107 | .044938 | .827899 | 14.106383 | .044566 | .979756 |
| 48             | 7.833333 | .044888 | .876154 | 11.000000 | .046089 | .714979 | 14.000000 | .046042 | .634219 |
| 49             | 7.734694 | .048767 | .668371 | 11.122449 | .044512 | .998418 | 13.857142 | .048931 | .186157 |
| 50             | 7.920000 | .047329 | .681044 | 10.960000 | .047832 | .450042 | 14.000000 | .046267 | .621153 |

#### REFERENCES

- [1] A.V. Aho, J.E. Hopcroft, and J.D. Ullman: Data Structures and Algorithms. Addison-Wesley, Massachusetts 1983.
- [2] S. M. Ali and S. D. Silvey: A general class of coefficient of divergence of one distribution from another. J. Roy. Statist. Soc. Ser. B 286 (1966), 131-142.
- [3] N. A. C. Cressie and T. R. C. Read: Multinomial goodness of fit tests. J. Roy. Statist. Soc. Ser. B 46 (1984), 440–464.
- [4] I. Csiszár: Eine Informationstheoretische Ungleichung und ihre Anwendung auf den Beweis der Ergodizität von Markoffschen Ketten. Publ. Math. Inst. Hungarian Academy of Sciences, Series A, 8 (1963), 85–108.
- [5] H. Kulmann: Notes on the computation of the exact distribution function of the  $\chi^2$  and related tests statistics in the equiprobable case. Comput. Stat. Data Anal., The Statistical Software Newsletter 4 (1996), 707-710.
- [6] F. Liese and I. Vajda: Convex Statistical Distances. Teubner, Leipzig 1987.
- [7] M. A. Marhuenda, Y. Marhuenda, and D. Morales: Algorithms to calculate the exact distribution function of power divergence statistics. Technical Report of the Operational Research Center, Miguel Hernández University of Elche 2001.
- [8] T. R. C. Read and N. A. C. Cressie: Goodness-of-fit Statistics for Discrete Multivariate Data. Springer-Verlag, New York 1988.
- [9] M. A. Weiss: Data Structures and Algorithm Analysis. Benjamin/Cummings Publishing Company, Redwood City, CA 1992.
- [10] K. Zografos, K. Ferentinos, and T. Papaioannou: φ-divergence statistics: sampling properties, multinomial goodness of fit and divergence tests. Comm. Statist. A – Theory Methods 19 (1990), 1785–1802.

Dr. Marco Antonio Marhuenda, Dr. Yolanda Marhuenda and Prof. Dr. Domingo Morales, Operation Research Center, Miguel Hernández University of Elche, Avenida del Ferrocaril s/n, 03202 Elche. Spain.

e-mails: marco@umh.es, y.marhuenda@umh.es, d.morales@umh.es